2024年度

博士前期課程 博士後期課程 看護学研究科看護学専攻

# **学生募集要項**

関西福祉大学 大学院

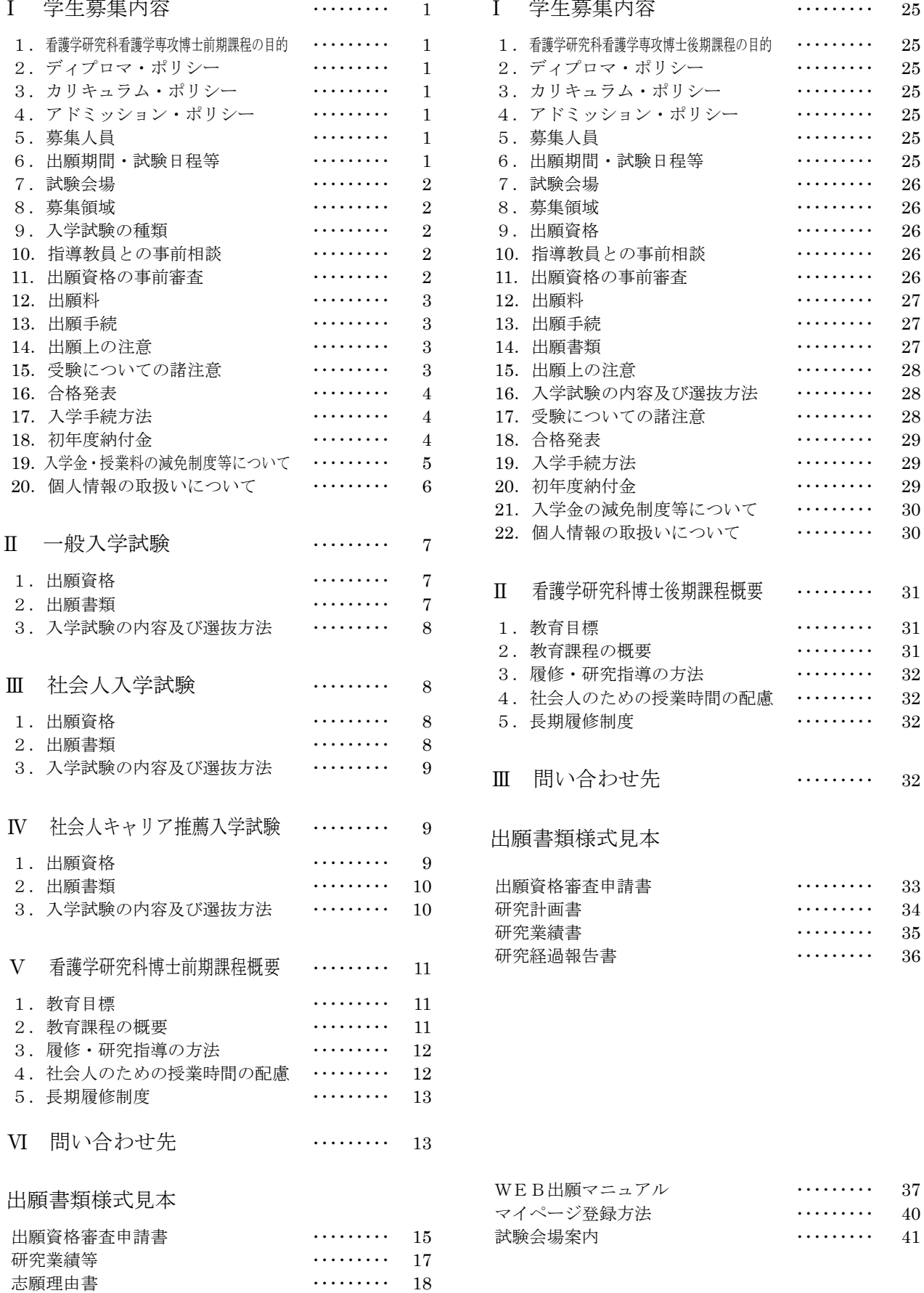

◊✲ィ⏬᭩ 㺃㺃㺃㺃㺃㺃㺃㺃㺃 19 社会人キャリア推薦入学試験推薦書 ……… 21

#### [博士前期課程] [博士後期課程]

目 次

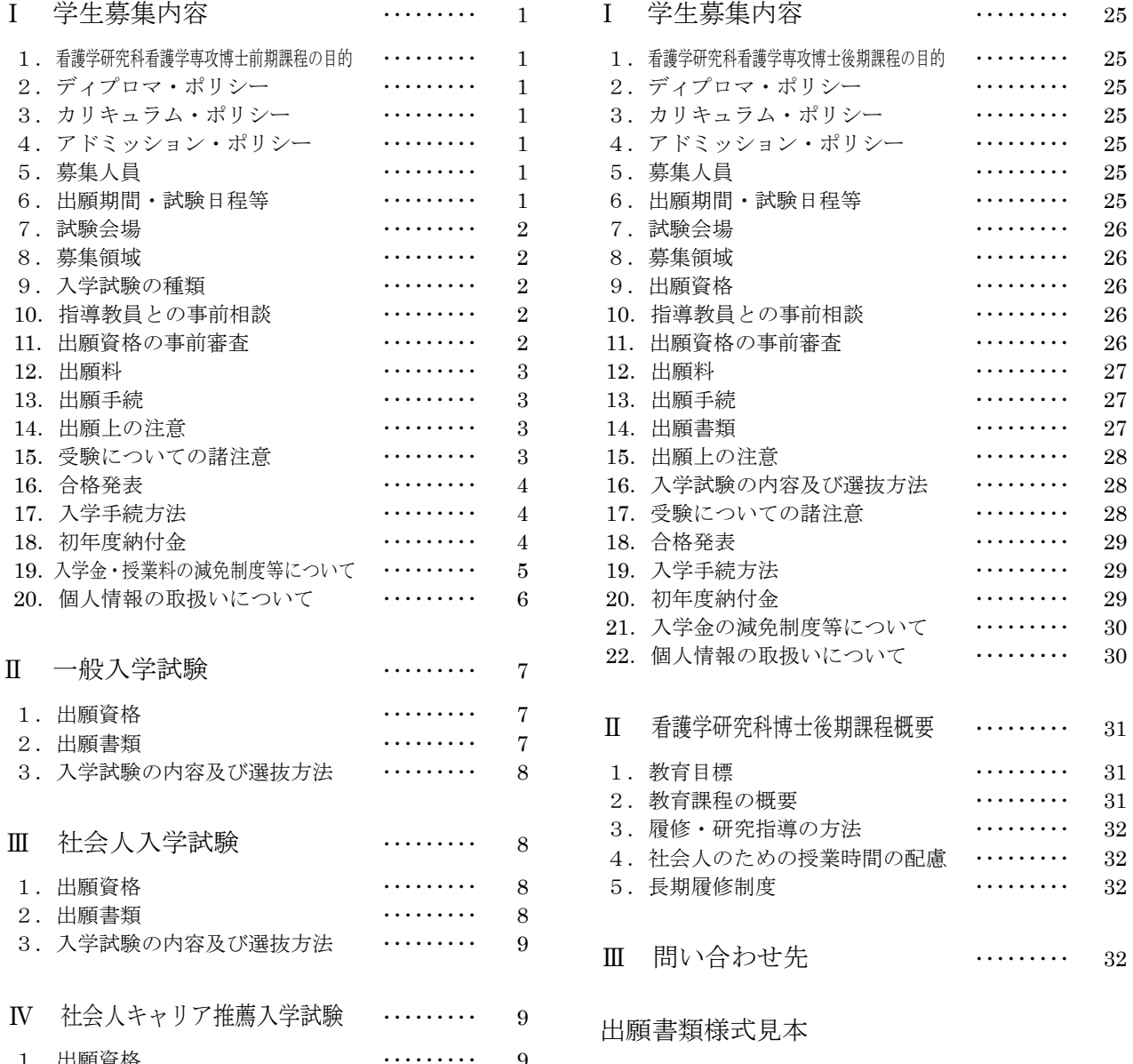

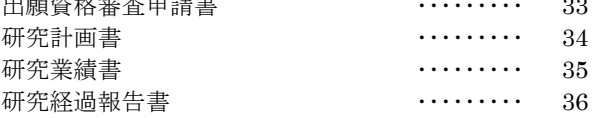

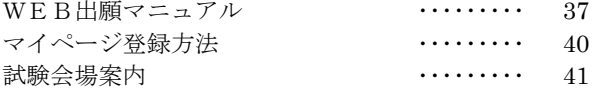

# 博士前期課程

# I. 学生募集内容

### 1. 看護学研究科看護学専攻博士前期課程の目的

高度な専門的知識を発展させ、看護の研究的視点をもつ看護実践者であり、更に臨地教育・指導が出来る 人材を育成する。

### 2. ディプロマ・ポリシー

次に示す能力・素養を身につけ、かつ、所定の単位を修得し、修士論文の審査及び最終試験(口頭試験)に 合格した者に対して修了を認定し、学位を授与する。

- (1) 看護実践能力を高めるための明確な目的意識の堅持
- (2) 現場の看護職者への研究·教育の指導者としての自覚
- (3) 看護の質の向上のための関係職者と連携・協働する力

### 3. カリキュラム・ポリシー

科目区分は、「共通基盤科目」と「専門科目」で構成される。「共通基盤科目」は14科目で構成され、「専門科 目」と関連させて科目を選択の修して学ぶ。

専門科目は、「実践ケア看護学」「地域·在宅看護学」の 2 領域から成り立ち、それぞれ特論科目、演習科目、 特別研究を一体として学ぶ。「実践ケア看護学」領域では、人々の健康レベルと健康ニーズに対応した看護ケ アを行うために、看護活動を研究的に評価し、工夫し、改善し、改革する方法を学修する。「地域・在宅看護学」 領域では、人々の生活の場において、健康維持、疾病の発症予防・重症化予防する看護活動を研究的に評 価し、工夫し、改善し、改革する方法を学修する。

### 4. アドミッション・ポリシー

本学大学院看護学研究科博士前期課程の目的を達成するため、アドミッション・ポリシーを次のように定めて います。

(1)看護学及び関連領域の基礎的な知識や技術を有する者

(2) 看護学を探求できる科学的な思考能力を有する者

(3) 豊かな感受性と高い倫理観をもって看護の向上に寄与する者

### 5. 募集人員

㻌

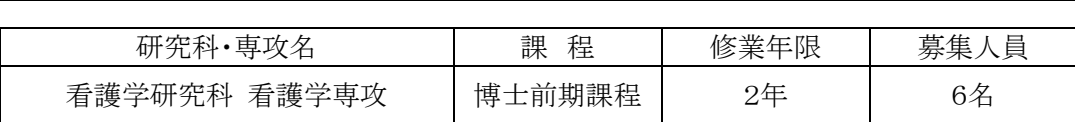

### 6. 出願期間·試験日程等

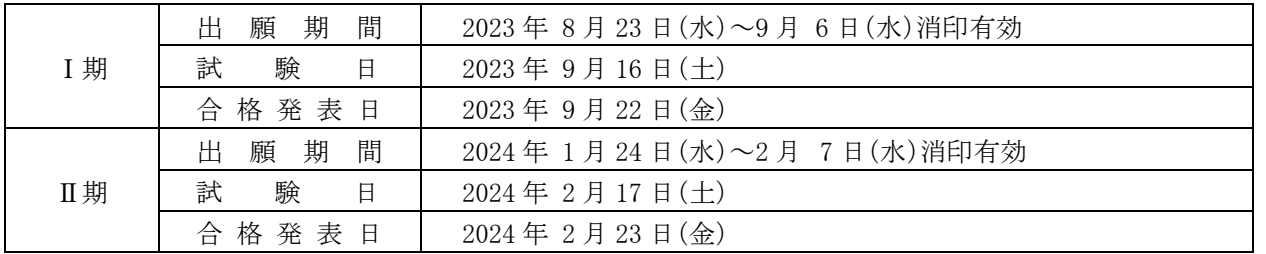

### 7. 試験会場

本学 〒678-0255 兵庫県赤穂市新田380番地の3

### 8. 募集領域

出願にあたっては、下記より志望する領域を1つ選択してください。領域の概要は P. 12を参照してください。

**領域 実践ケア看護学** 地域·在宅看護学

### 9. 入学試験の種類

- (1) 一般入学試験
- (2) 社会人入学試験

(3) 社会人キャリア推薦入学試験

### 10. 指導教員との事前相談

出願を希望する方は、出願前に必ず、希望する領域の指導教員の連絡先(P. 12参照)に直接メールに て連絡をお願いします。指導教員とは、研究計画等について事前相談を行っていただきます。指導教員の 業績・研究課題は、ホームページで確認してください。

### 11. 出願資格の事前審査

本要項P.7・8・9記載の入学試験を出願資格(7)により出願を希望する方は、次の書類を取り揃えて送付し、出 願資格の事前審査を受けてください。

#### (1)必要書類

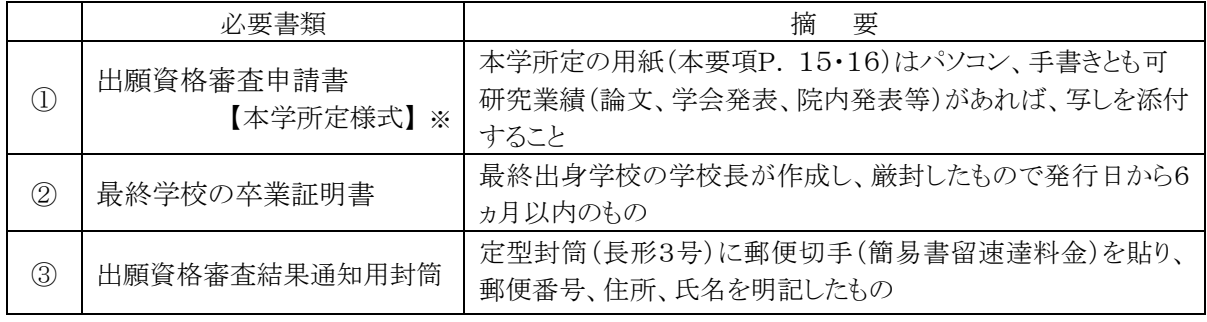

※①の様式は、関西福祉大学ホームページまたは、WEB 出願サイトよりダウンロードすることができます。ま た、②は大学院入学試験出願時の出願書類に充当することができます。

(2) 受付期間

受付期間を設けています。下記期間内に必着するように郵送してください。封筒の表に、「出願資格審査申 請書在中」と朱書きし、必ず簡易書留速達郵便としてください。

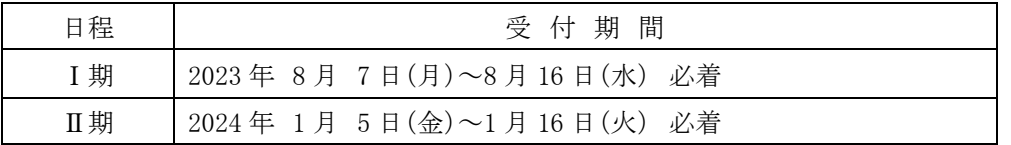

(3) 送付先

〒678-0255 兵庫県赤穂市新田380番地の3 関西福祉大学 入試センター

(4) 審査結果の通知

審査の結果は、I期:2023年8月18日(金)、Ⅱ期:2024年1月19日(金)に申請者宛に発送します。 (到着は翌日以降となる見込みです)

※出願資格認定書の有効期限は2年間です。

### 12. 出願料

(1) 出願料 35,000円

#### 13. 出願手続

入学試験の出願は、「WEB出願」となります。(詳細は P.37参照)

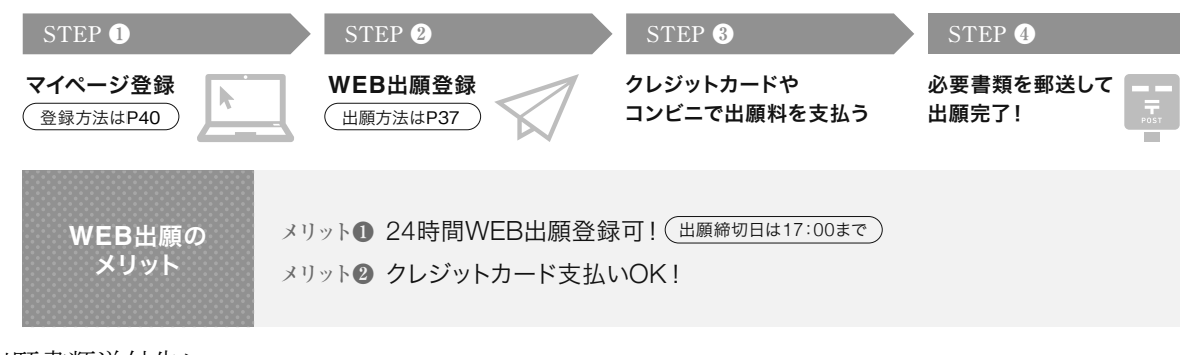

<出願書類送付先>

〒678-0255 兵庫県赤穂市新田380番地の3 関西福祉大学 入試センター (締切日当日消印有効)

### 14. 出願上の注意

(1)出願書類上に不備・不足があった場合は受理できませんので、出願前に十分確認を行ってください。

- (2)病気・負傷や障がい等のために、受験に際し配慮を必要とする可能性がある場合は、必ず出願期間が始 まるまでに、本学入試センターへご相談ください。
- (3) 提出された出願書類及び納入された出願料は、返還できません。
- (4)出願手続等で不明な点がある場合は、本学入試センターへ問い合わせてください。

### 15. 受験についての諸注意

【試験前】

- (1)試験会場は、本要項 P. 41の「試験会場案内」を参照の上、間違いのないよう注意してください。
- (2) 下見のための試験会場への立ち入りはできません。したがって、試験当日は、余裕をもって出かけるように してください。試験会場は試験開始1時間前から入場できます。
- (3)受験票は、WEB 出願完了後、WEB 出願サイトからダウンロードできますので、A4 サイズで印刷し、必ず試 齢当日に持参してください。
- (4) 入学志願票に記載した書類送付先住所及び連絡先雷話番号に変更が生じた場合は、直ちに本学入試 センターに申し出てください。

【試験当日】

- (1)必ず受験票を持参してください。試験当日に忘れたり、紛失した場合は、試験会場内の本学係員に申し出 て指示を受けてください。
- (2)余裕をもって試験会場に出かけるようにしてください。
- (3)試験教室への入室は、試験開始15分前までに行い、入室後、受験番号と同じ番号の席に着き、受験票を 机上の受験番号シールの横に置いてください。
- (4)試験開始後20分を経過してからの入室は認めません。
- (5)試験時間中の退室は認めません。ただし、体調が悪くなった時は監督者に申し出て指示に従ってください。
- (6)試験教室での時計以外の機能の付いた腕時計型端末等の使用は認めません。
- (7)試験教室での携帯電話の使用は認めません。電源を切ってかばん等の中に入れておいてください。
- (8)受験者以外の試験会場への入場はできません。

### 16. 合格発表

(1)合格発表は、次の方法でのみ行います。

【WEBのマイページ】合格発表日の10時からWEBのマイページで合否の確認ができます。 (マイページのログインは https://www.kusw.ac.jp/mypage)

(2)合否に関わらず、郵送による通知を行いません。

(3)掲示での発表や電話等による合否の問い合わせには一切応じませんのでご了承ください。

(4)合格発表の情報を(1)の方法以外から閲覧した場合、その内容について本学は関与しません。

(5)合格者には入学手続き等に関する情報をマイページに掲載します。

### 17. 入学手続方法

(1) 入学手続期間内に、「マイページ」から入学手続きを行ってください。

(2) 入学手続期間内に納付金を納入し、入学手続に必要な書類の提出は、必ず簡易書留速達(締切日消印 有効)により、行ってください。なお、窓口での納付金受付業務は行いません。期間内に入学手続を完了し ないときは、入学辞退者として取り扱います。

(3) 入学手続期間は次のとおりです。

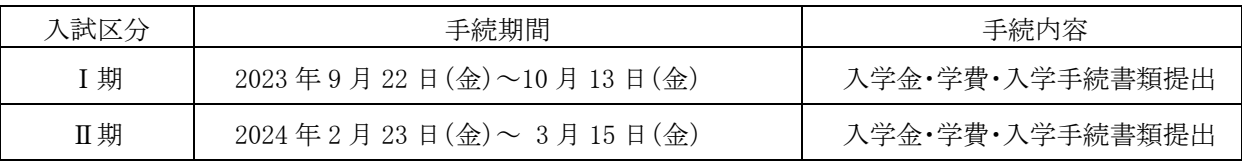

### 18. 初年度納付金

<博士前期課程 初年度納付金>-2024 年度入学者予定 単位 · 円

| 分<br>区                              | 前<br>期  | 後<br>期  | 額<br>年  |
|-------------------------------------|---------|---------|---------|
| 学<br>$*1$<br>金                      | 200,000 |         | 200,000 |
| 業<br>料<br>授                         | 300,000 | 300,000 | 600,000 |
| 教育充実費                               | 50,000  | 50,000  | 100,000 |
| 学<br>費<br>計                         | 350,000 | 350,000 | 700,000 |
| 学生教育研究災害傷害保険料<br>$\divideontimes 2$ | 1,790   |         | 1,790   |
| 人賠償責任保険料<br>$\divideontimes 2$<br>個 | 2,400   |         | 2,400   |
| 費<br>計<br>諸                         | 4,190   |         | 4,190   |
| 計<br>合                              | 554,190 | 350,000 | 904,190 |
|                                     |         |         |         |

(1) 入学金は初年度のみの納入となります。※1

(2)諸費(学生教育研究災害傷害保険料及び個人賠償責任保険料)は初年度のみの納入となります。※2

(3)諸費については、保険料の改定等により、変更される場合があります。※2

- (4) 授業料、教育充実費は分割納入(2分割)が可能です。
- (5)初年度納付金納入後、入学を辞退する場合は、本学入試センターまで連絡してください。必要な手続きを 説明します。期日までに届け出があった者については、入学金を除いた納付金を返金します。

### 19. 入学金・授業料の減免制度等について

以下の「減免対象者」に該当する方は、入学金·授業料が減免されます。減免措置を申請する場合 は事前に本学入試センターに問合せの上、出願期間の前日までに必要書類を送付してください。

#### (1) 減免制度等の概要

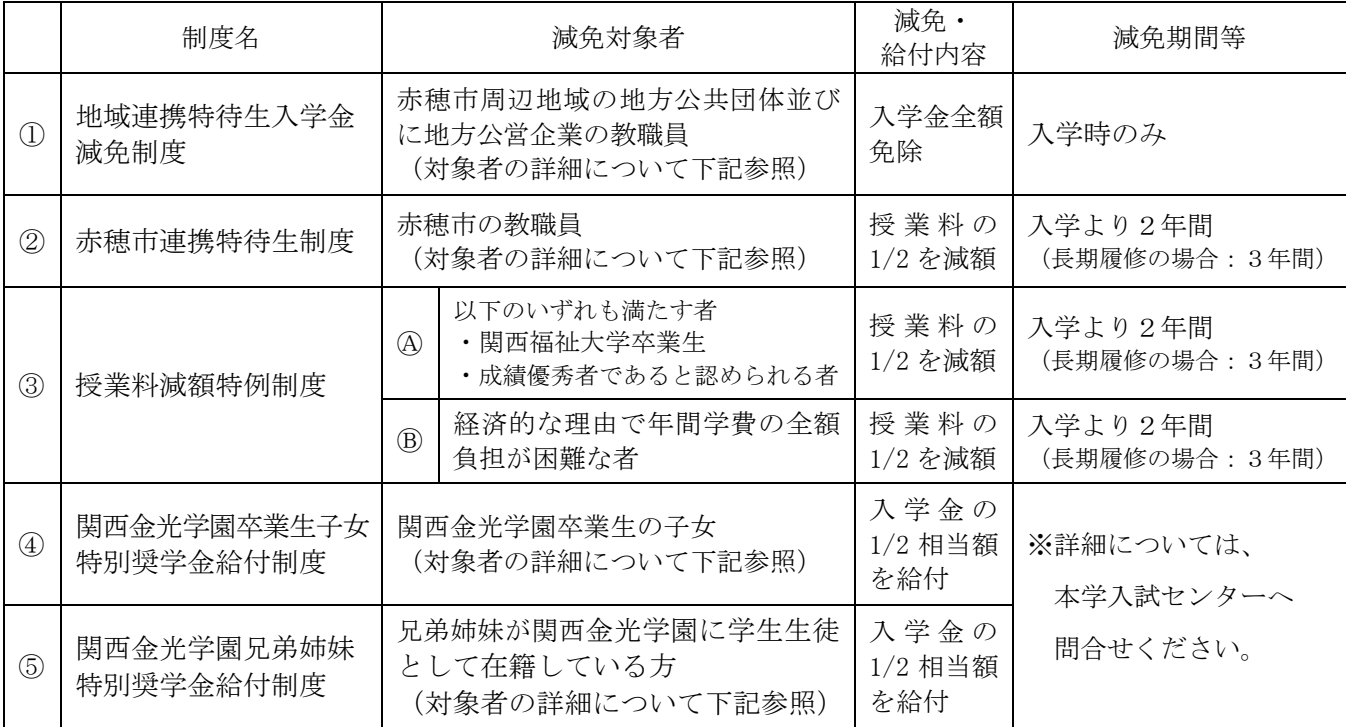

※ 関西福祉大学卒業生は、入学金を免除とします。

※ ①と②の重複申請が可能です。

※ ② 3について、減免期間中に休学した場合、休学した期間は減免期間に含みません。

①の対象者について

兵庫県西播地域(赤穂市、相生市、たつの市、宍粟市、太子町、上郡町、佐用町)及び岡山県東 備地域(備前市、瀬戸内市、赤磐市、和気町)の地方公共団体並びに地方公営企業の教職員のう ち、保健師、助産師、看護師、養護教諭の方(現職または、2024年4月1日採用内定の方)

#### ②の対象者について

赤穂市の教職員〈地方公営企業の職員を含む)のうち、保健師、助産師、看護師、養護教諭の方 (現職または、2024年4月1日採用内定の方)

- ① 2の対象者で 2024年4月1日採用内定の方について、内定が取り消された場合は入学金及び授 業料の減額分をお支払いいただきます。
- 4) · 5の対象者について

関西金光学園とは、以下の学校を指します。

関西福祉大学、金光藤蔭高等学校、金光大阪高等学校、金光八尾高等学校、金光八尾中学校、 金光大阪中学校

- (2) 制度1つ3に該当する方の申請方法
	- ・問合せ

本学入試センターに事前問合せをしてください。 必要書類は郵送にてお送りします。 ࡃ⥆ḟ㡫 ࠋࡍࡲࡋ࠸㢪࠾ࢆࡏྜၥࡢࡵ᪩ࠊ࠺ࡼࡿࡁ࡛╔ᚲࢆᚲせ᭩㢮ᮇ㛫ཷࠊୗグ · 受付期間

必要書類を出願期間 2週間前から出願期間開始前日までに必着するように郵送してください。封筒 の表に「減免措置申請書(推薦状)在中」と朱書きし、必ず簡易書留速達郵便としてください。

· 送付先

〒678-0255 兵庫県赤穂市新田 380-3 関西福祉大学 入試センター

· 诵知等

審査結果については、合格発表時に WEB のマイページにてご確認ください。 不合格の場合、推薦状·申請書の返送はいたしません。

(3) 制度4) · 5の詳細については、本学入試センターに問合せください。

### 20. 個人情報の取扱いについて

本学では、入学志願者より入手した個人情報の取り扱いを下記のとおりとさせていただきます。ご精読の上、 出願してください。

- (1)出願書類より入手した個人情報については、入学試験の出願受付作業から試験実施、合格発表から学籍 発行までの入学手続作業、その他本学が必要と判断した情報の提供を目的に利用します。
- (2)上記の利用目的に沿った業務を遂行するにあたり、機密保持契約を締結した業務委託業者に必要な範 囲の個人情報を提供する場合があります。この場合は、委託先において不正な取扱いがなされないよう本 学が監督し、安全管理に努めます。
- (3)個人を特定しない数値として処理した統計(出願者数、受験者数、合格者数、手続者数、辞退者数、倍率 など)については、パンフレット、ホームページ、受験雑誌などで公開させていただきます。

## Ⅱ. 一般入学試験

### 1. 出願資格

入学時点において看護師、保健師、助産師、養護教諭(看護師免許を取得又は取得見込みであること)のいずれ かの免許を取得又は2024年3月31日までに取得見込みの者で、次の各号のいずれかに該当する者

- (1) 大学を卒業した者、又は 2024 年3月31日までに卒業見込みの者
- (2) 大学改革支援·学位授与機構により学士の学位を授与された者、又は 2024 年3月31日までに授与される 見込みの者
- (3)外国において、学校教育における16年の課程を修了した者、又は2024年3月31日までに修了見込みの者
- (4)外国の学校が行う通信教育における授業科目をわが国において履修することにより当該外国の学校教育に おける16年の課程を修了した者、又は 2024年3月31日までに修了見込みの者
- (5) 専修学校の専門課程(修業年限が 4 年以上であること、その他の文部科学大臣が定める基準を満たすもの に限る)で文部科学大臣が別に指定するものを文部科学大臣が定める日以後に修了した者、又は2024年3 月31日までに修了見込みの者
- (6) 文部科学大臣の指定した者 (昭和28年2月7日文部省告示第5号)
- (7) その他本研究科において、個別の出願資格の事前審査により大学を卒業した者と同等以上の学力があると 認めた者で、2024年4月1日までに満22歳に達した者
- ※出願資格(7)により出願を希望する方は、出願前に出願資格の事前審査を受ける必要があります。本要項P. 2 「11. 出願資格の事前審査」の手順にそって、審査を受けてください。

#### 2. 出願書類

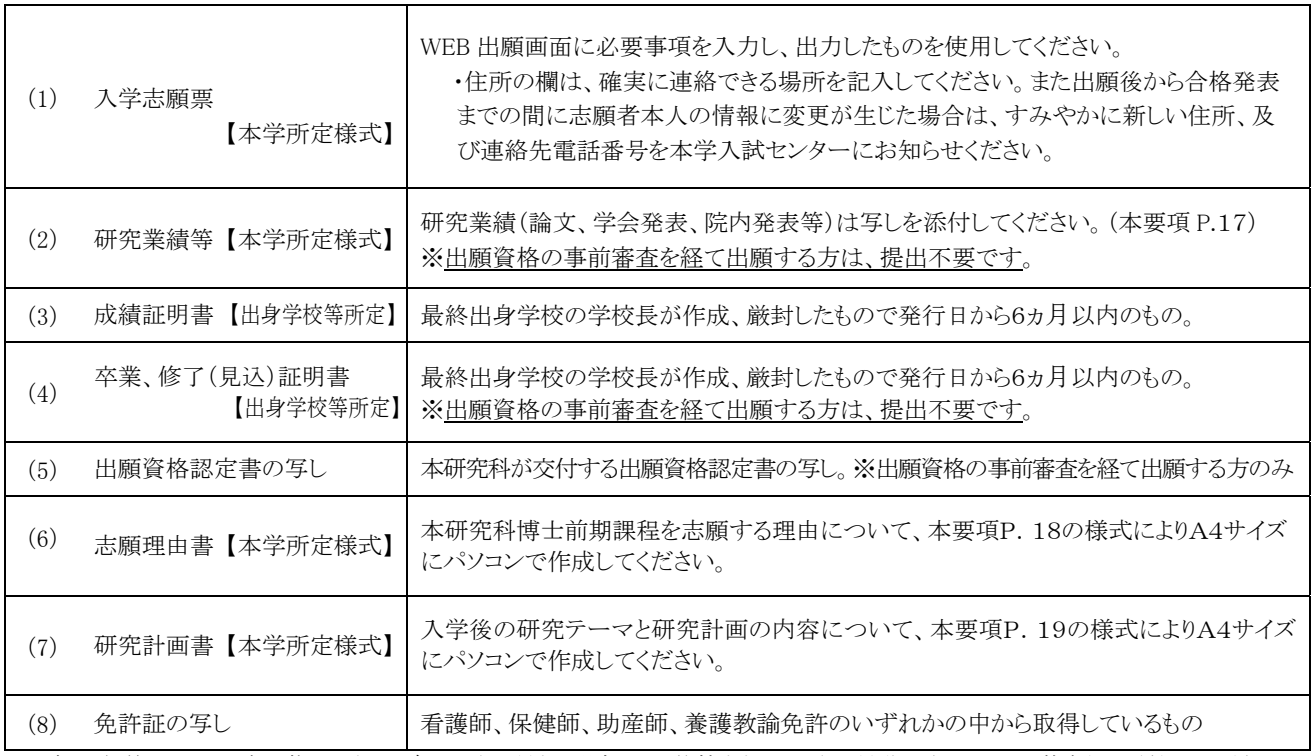

注意:婚姻等により証明書記載の氏名と現在の氏名が異なる場合は、戸籍抄本など、氏名の異動が確認できる公的書類を添付してください。 (2) (6) (7)の様式は、関西福祉大学ホームページまたは、WEB 出願サイトからダウンロードすることができます。

<sup>※</sup>出願資格(3)~(5)による出願を希望する方は、必ず出願前に、本学入試センターまで事前照会してください。

### 3. 入学試験の内容及び選抜方法

(1) 試験科目: 英語、専門科目 (看護一般)、面接

※英語の試験時間において、一般的な英和辞書1冊の持ち込みを許可します。医学専門辞書及び電子辞 書は不可。

※専門科目(看護一般): 看護学全般の基礎知識を問う筆記試験

※面接(約30分間): 大学院において学びたいこと、研究計画等を問う

英語、専門科目(看護一般)、面接の試験結果と出願書類(研究計画書、志願理由書等)の内容を総合的 に審査して選抜を行います。

(3) 試験日·集合時刻·試験時間·試験科目及び配点

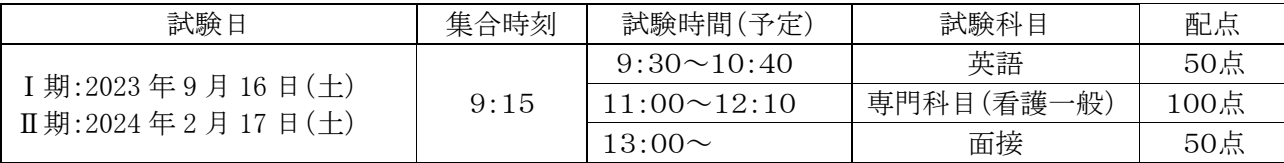

### Ⅲ. 社会人入学試験

### 1. 出願資格

次のA·Bの両条件を満たす者

- A. 看護師、保健師、助産師、養護教諭(看護師免許を取得又は取得見込みであること)のいずれかの免許を有 し、入学時点で当該免許にかかわる3年以上の実務経験を有する者
- B. 次の各号のいずれかに該当する者
- (1) 大学を卒業した者、又は2024年3月31日までに卒業見込みの者
- (2) 大学改革支援・学位授与機構により学士の学位を授与された者、又は 2024 年3月31日までに授与される 見込みの者
- (3)外国において、学校教育における16年の課程を修了した者、又は2024年3月31日までに修了見込みの者
- (4)外国の学校が行涌信教育における授業科目をわが国において履修することにより当該外国の学校教育に おける16年の課程を修了した者、又は 2024年3月31日までに修了見込みの者
- (5) 専修学校の専門課程(修業年限が 4 年以上であること、その他の文部科学大臣が定める基準を満たすもの に限る〕で文部科学大臣が別に指定するものを文部科学大臣が定める日以後に修了した者
- (6) 文部科学大臣の指定した者 (昭和 28年2月7日文部省告示第5号)
- (7)その他本研究科において、個別の出願資格の事前審査により大学を卒業した者と同等以上の学力があると 認めた者
- ※出願資格(7)により出願を希望する方は、出願前に出願資格の事前審査を受ける必要があります。本要項P. 2 「11. 出願資格の事前審査」の手順にそって、審査を受けてください。

※出願資格(3)~(5)による出願を希望する方は、必ず出願前に、本学入試センターまで事前照会してください。

#### ⒉ 出願書類

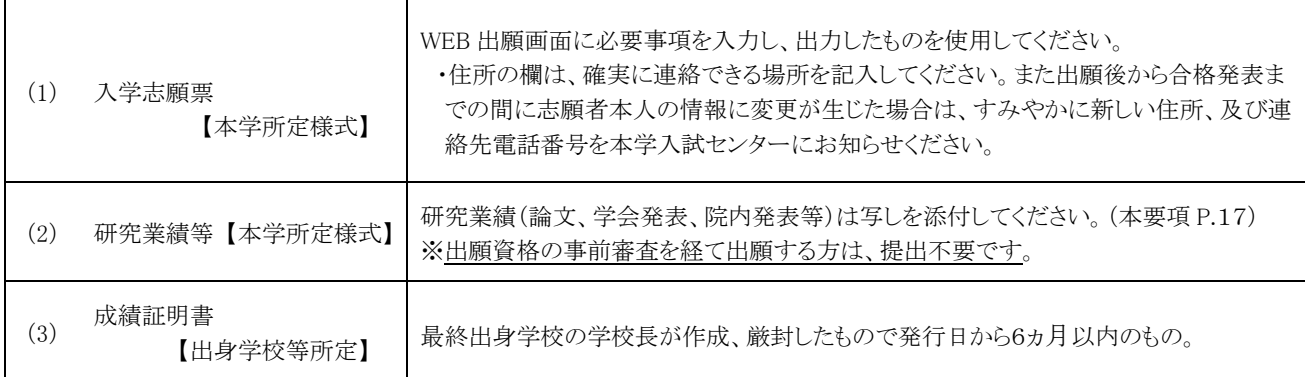

 $(2)$  選抜方法

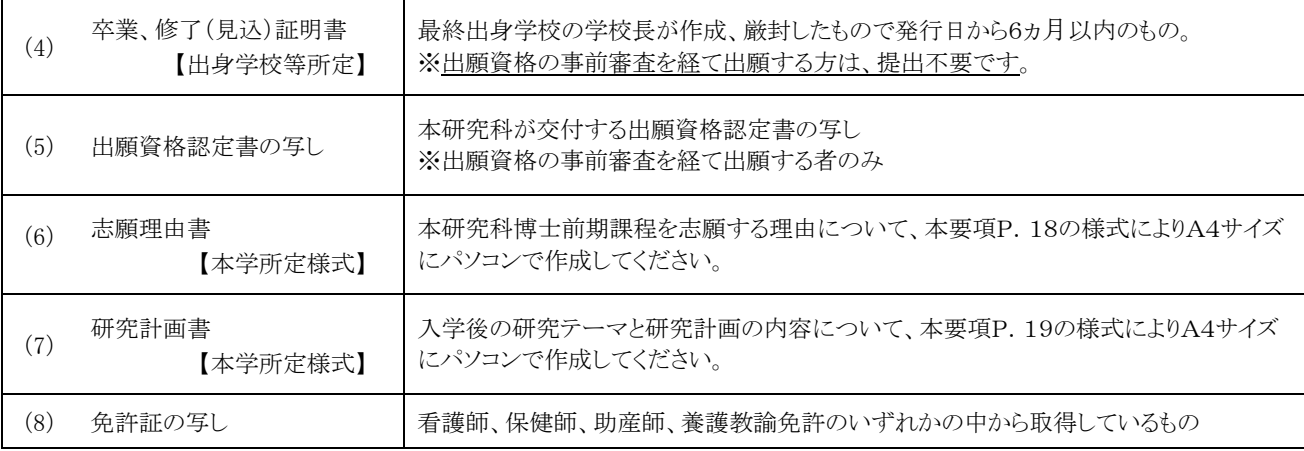

注意:婚姻等により証明書記載の氏名と現在の氏名が異なる場合は、戸籍抄本など、氏名の異動が確認できる公的書類を添付してください。 (2) (6) (7)の様式は、関西福祉大学ホームページまたは、WEB 出願サイトからダウンロードすることができます。

### 3. 入学試験の内容及び選抜方法

(1) 試験科目: 小論文、面接

※小論文: 看護に関する知識及び考え方を問う課題について論述する

※面接(約30分間): 大学院において学びたいこと、研究計画、看護学実践上の課題と大学院に入学後の 取り組み等を問う

(2) 選抜方法

小論文、面接の試験結果と出願書類(研究計画書、志願理由書等)の内容を総合的に審査して選抜を行います。 (3) 試験日·集合時刻·試験時間·試験科目及び配点

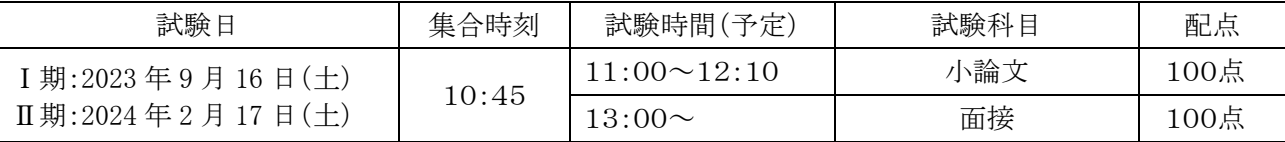

# Ⅳ. 社会人キャリア推薦入学試験

### 1. 出願資格

次のA·Bの両条件を満たす者

A. 看護師、保健師、助産師、養護教諭(看護師免許を取得又は取得見込みであること)のいずれかの免許を有 し。保健・看護管理者等のキャリアを有する者で、所属機関・施設の長の推薦がある者

B. 次の各号のいずれかに該当する者

(1) 大学を卒業した者、又は 2024 年3月 31 日までに卒業見込みの者

- (2) 大学改革支援・学位授与機構により、学士の学位を授与された者、又は 2024 年3月31日までに授与される 見込みの者
- (3)外国において、学校教育における16年の課程を修了した者、又は2024年3月31日までに修了見込みの者
- (4)外国の学校が行う通信教育における授業科目をわが国において履修することにより当該外国の学校教育に おける16年の課程を修了した者、又は 2024年3月31日までに修了見込みの者
- (5)専修学校の専門課程(修業年限が 4 年以上であること、その他の文部科学大臣が定める基準を満たすもの に限る)で文部科学大臣が別に指定するものを文部科学大臣が定める日以後に修了した者
- (6) 文部科学大臣の指定した者 (昭和28年2月7日文部省告示第5号)

(7)その他本研究科において、個別の出願資格の事前審査により大学を卒業した者と同等以上の学力があると認めた者 ※出願資格(7)により出願を希望する方は、出願前に出願資格の事前審査を受ける必要があります。本要項P. 2

「11. 出願資格の事前審査」の手順にそって、審査を受けてください。

※出願資格(3) ~(5)による出願を希望する方は、必ず出願前に、本学入試センターまで事前照会してください。

### 2. 出願書類

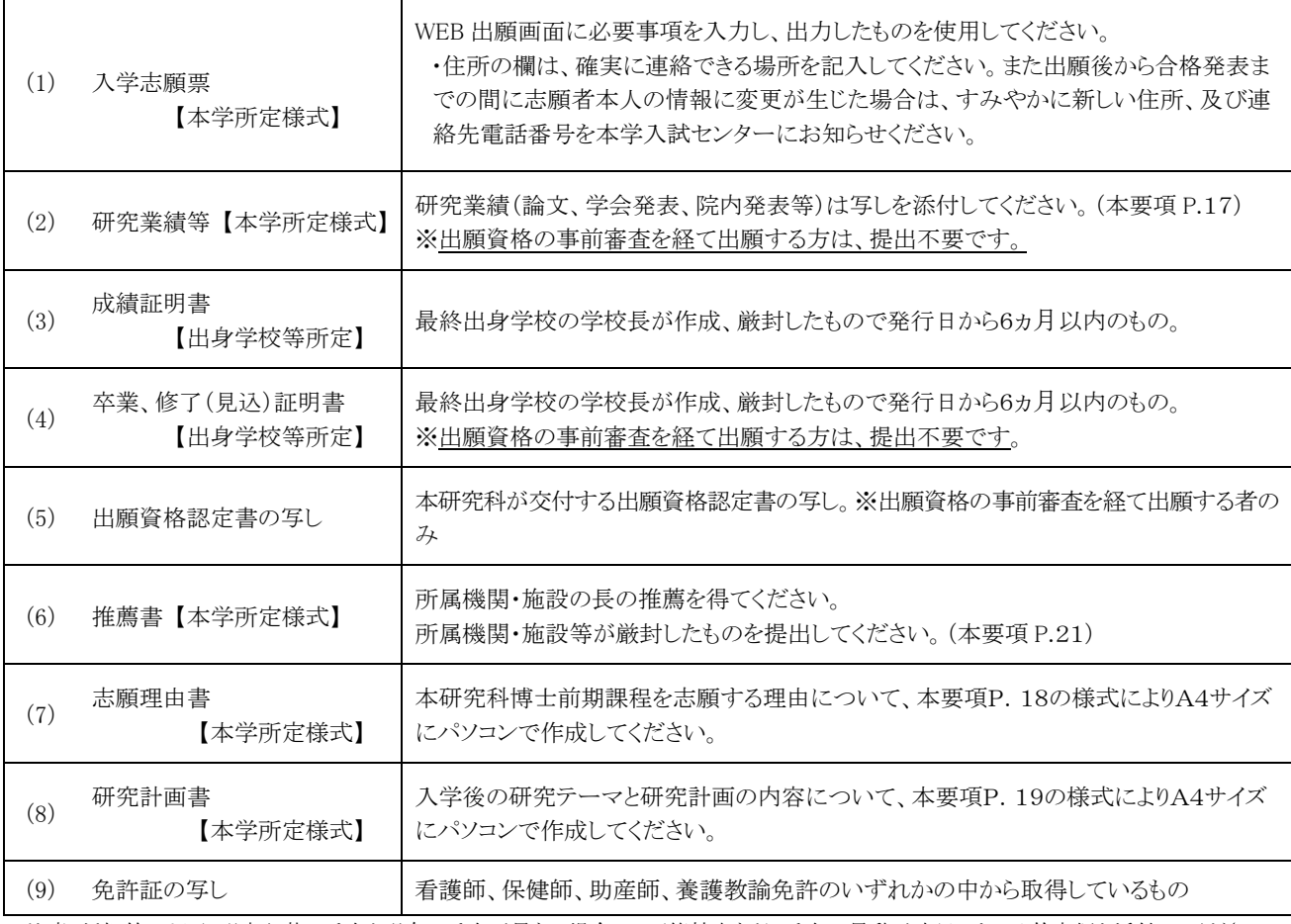

注意:婚姻等により証明書記載の氏名と現在の氏名が異なる場合は、戸籍抄本など、氏名の異動が確認できる公的書類を添付してください。 (2) (6) (7) (8) の様式は、関西福祉大学ホームページまたは、WEB 出願サイトからダウンロードすることができます。

### 3. 入学試験の内容及び選抜方法

(1) 試験科目: 口頭試問

※口頭試問(約60分間): 志願者のこれまでの実務経験や研究内容、今後の研究計画などについての討 議を通して、看護に関する知識及び考え方を問う

(2) 選抜方法

口頭試問の試験結果と出願書類(研究計画書、志願理由書等)の内容を総合的に審査して選抜を行います。

(3)試験日·集合時刻·試験時間割·試験科目と配点

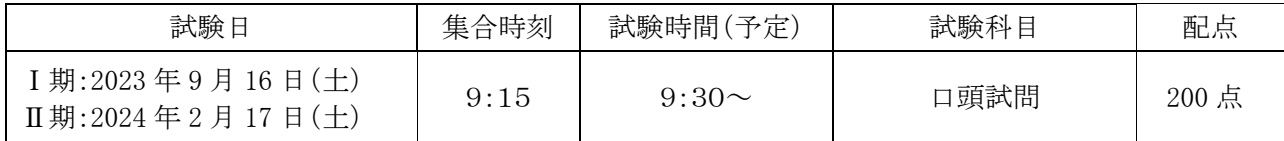

# V. 看護学研究科博士前期課程概要

### 1. 教育目標

本学の看護学研究科博士前期課程では、高度な専門知識を発展させ、看護の研究的視点をもつ看護実 践者であり、更に臨地での教育・指導ができる人材を育成することを目的としています。なお、本課程の修了 者は医療機関など看護実践機関や保健・福祉施設の看護管理者及び専門性の高い看護実践者、看護学教 育・指導者としての活躍が期待されます。

### 2. 教育課程の概要

看護学研究科博士前期課程では、看護の研究的視点をもつ専門性の高い看護実践者を育成します。 共通基盤科目は、実践看護学の基礎となる理論や知識、研究方法を修得するとともに、人間理解を深め、 根拠のある看護の知識に基づく技術を展開できるように、14科目を開講しています。看護理論、看護倫理、 看護研究方法論Ⅰ、看護教育方法論の4科目から2科目を含めた8科目を選択必修としています。

#### <開講科目と修了要件>

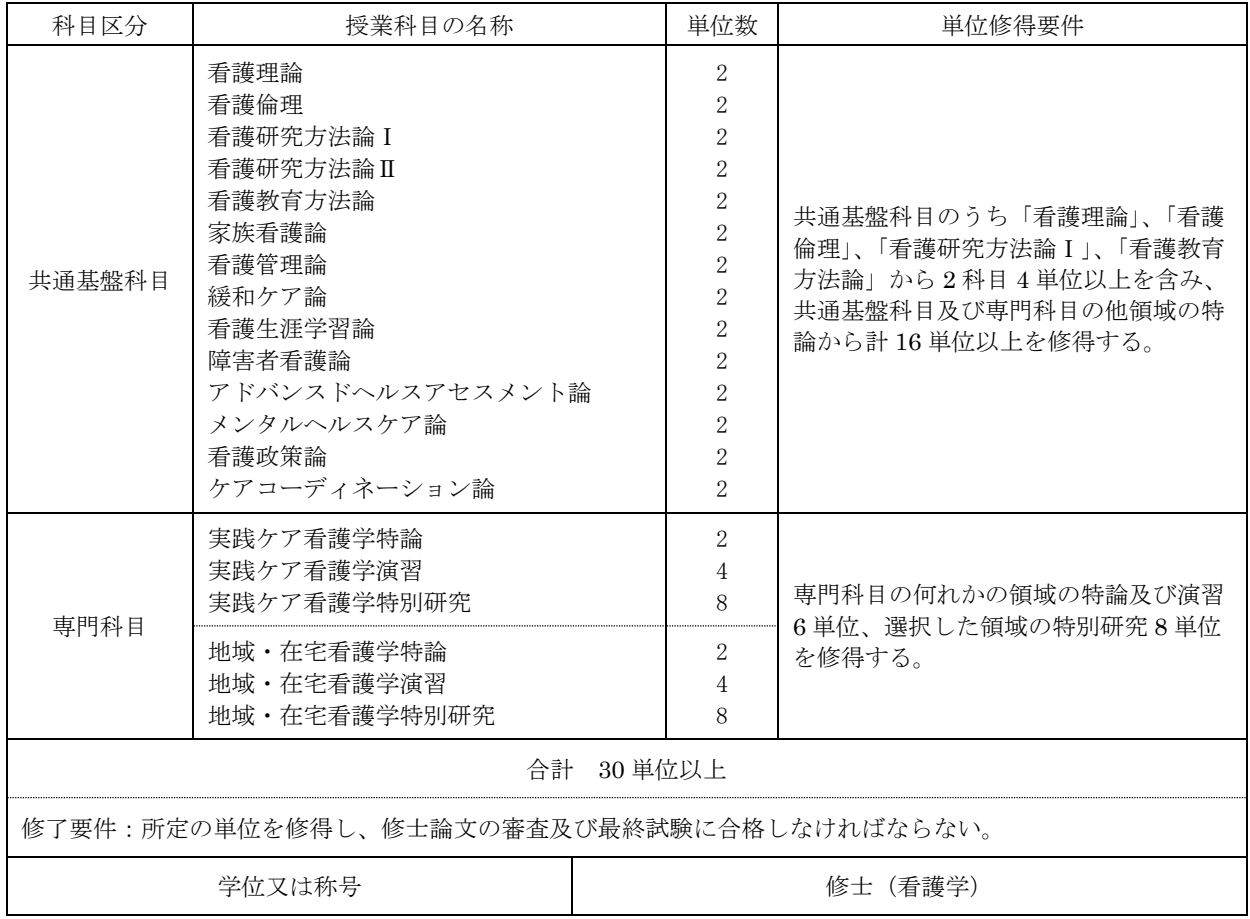

専門科目は、実践ケア看護学及び地域·在宅看護学の2領域で構成されており、専攻する領域の特論、演 習及び特別研究を履修します。専攻しない領域の特論を共通基盤科目として履修する事は可能です。

実践ケア看護学領域では、人々の健康レベルと健康ニーズに対応した看護ケアを行うために、看護活動を 研究的に評価し、工夫し、改善し、改革する方法を学修します。

地域・在宅看護学領域では、人々の生活の場において、健康維持、疾病の発症予防・重症化予防するた めに看護活動を研究的に評価し、工夫し、改善し、改革する方法を学修します。

#### 【各領域の概要及び指導教員】

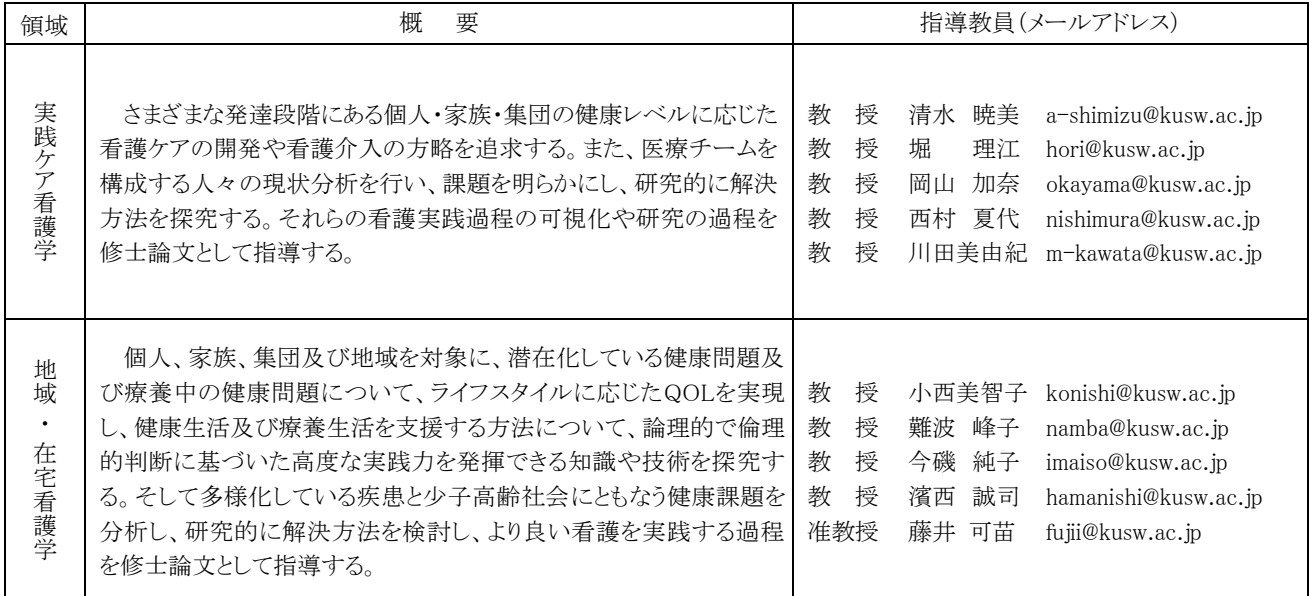

※指導教員は2023年度担当教員です。2024年度は変更となる場合がありますが、P.2「10.指導教員と の事前相談」の指導教員として事前相談してください。

#### ■養護教諭専修免許状取得

養護教論一種免許状を有する場合は、本課程において必要な科目を修得することにより、養護教論専修 免許状を取得することができます。

#### ■認定看護管理者受験資格

看護管理に関する内容で修士の学位を取得することにより、認定看護管理者の認定審査を受ける資格が 得られます。

### 3. 履修·研究指導の方法

- (1)指導教員は、学生の課題意識や修了後の進路に配慮して履修を指導します。
- (2)指導教員は、研究課題の決定、研究結果のまとめと発表、論文作成について、責任を持って指導します。
- (3)研究指導の実施に当たっては、学生個々人の臨床経験、修了後の進路を勘案しながら、学生の主体的な 学びに重点を置きます。

### 4. 社会人のための授業時間の配慮

社会人の方は、仕事との両立をはかれるように、指導教員と相談の上、平日の夜間や土曜日に授業を行い、 また特定の期間等に集中的な開講や教育・研究指導等を実施して、履修の配慮を行います。

### 5. 長期履修制度

職業を有している等の事情により、修業年限2年間を、3年間を限度として延長することができます。この場 合の授業料は、2年間分となります。

<長期履修対象者>

長期履修対象者は、修業年限2年間で修了することが困難な者であって、次のいずれかに該当する者で、 研究科長が必要と認める者とします。希望される方は、入学後に所定の手続きを行ってください。

①職業を有し、就業している者(正規職員以外の者を含む)

②家事、育児、介護等に従事している者

3病気、海外留学その他やむを得ない事由があると認められる者

# VI. 問い合わせ先

関西福祉大学 入試センター

〒678-0255 兵庫県赤穂市新田 380-3

TEL 0791-46-2500  $(\Psi \boxplus 9 : 00 \sim 18 : 00)$ 

 $FAX$  0791-46-2501

E-mail nyushi-info@kusw.ac.jp

14

 $\times$ 

2024 年度 関西福祉大学大学院 看護学研究科博士前期課程

# 出願咨放案本由請聿

写真貼付欄

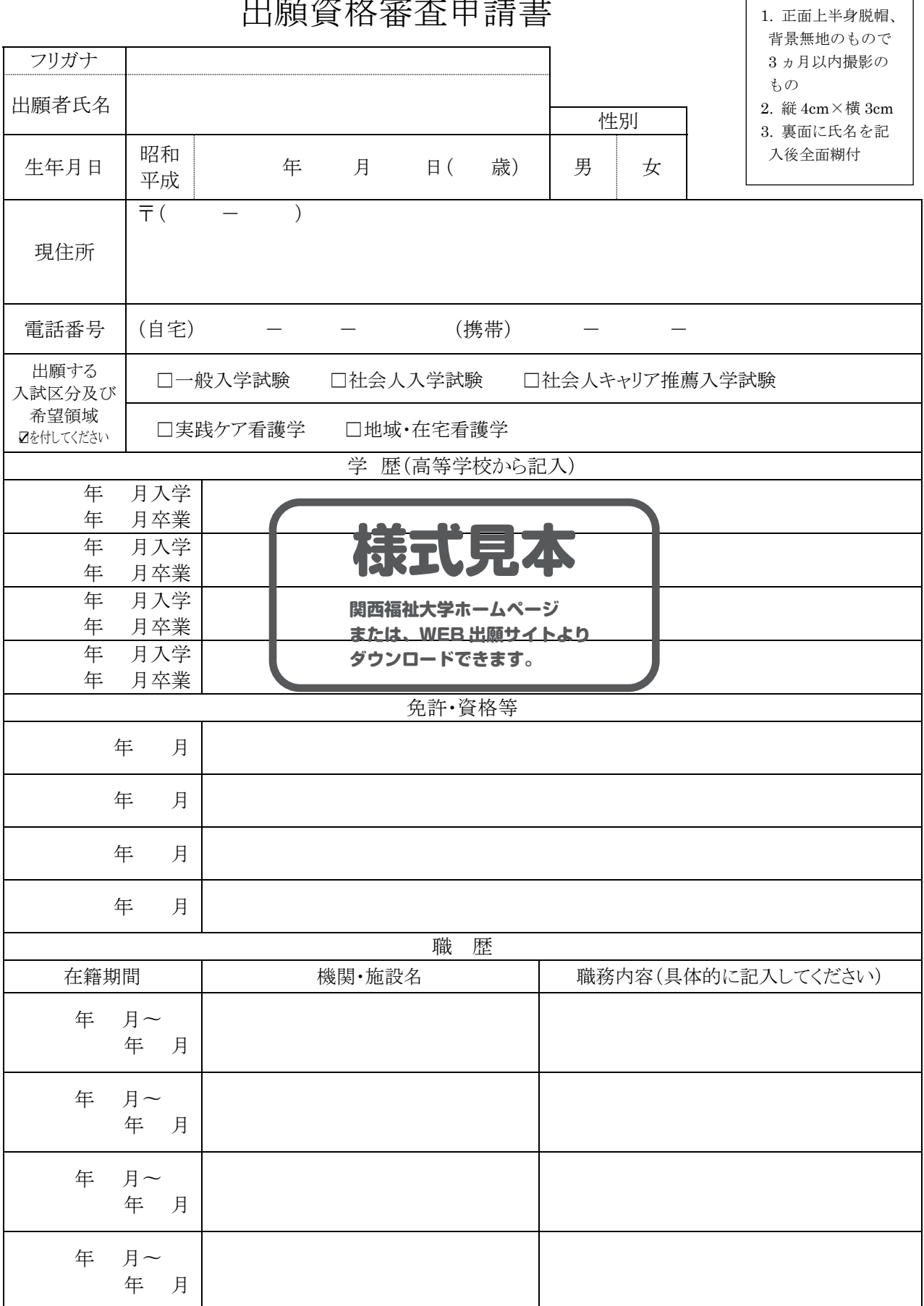

紙面に収まらない場合は、別紙添付してください。

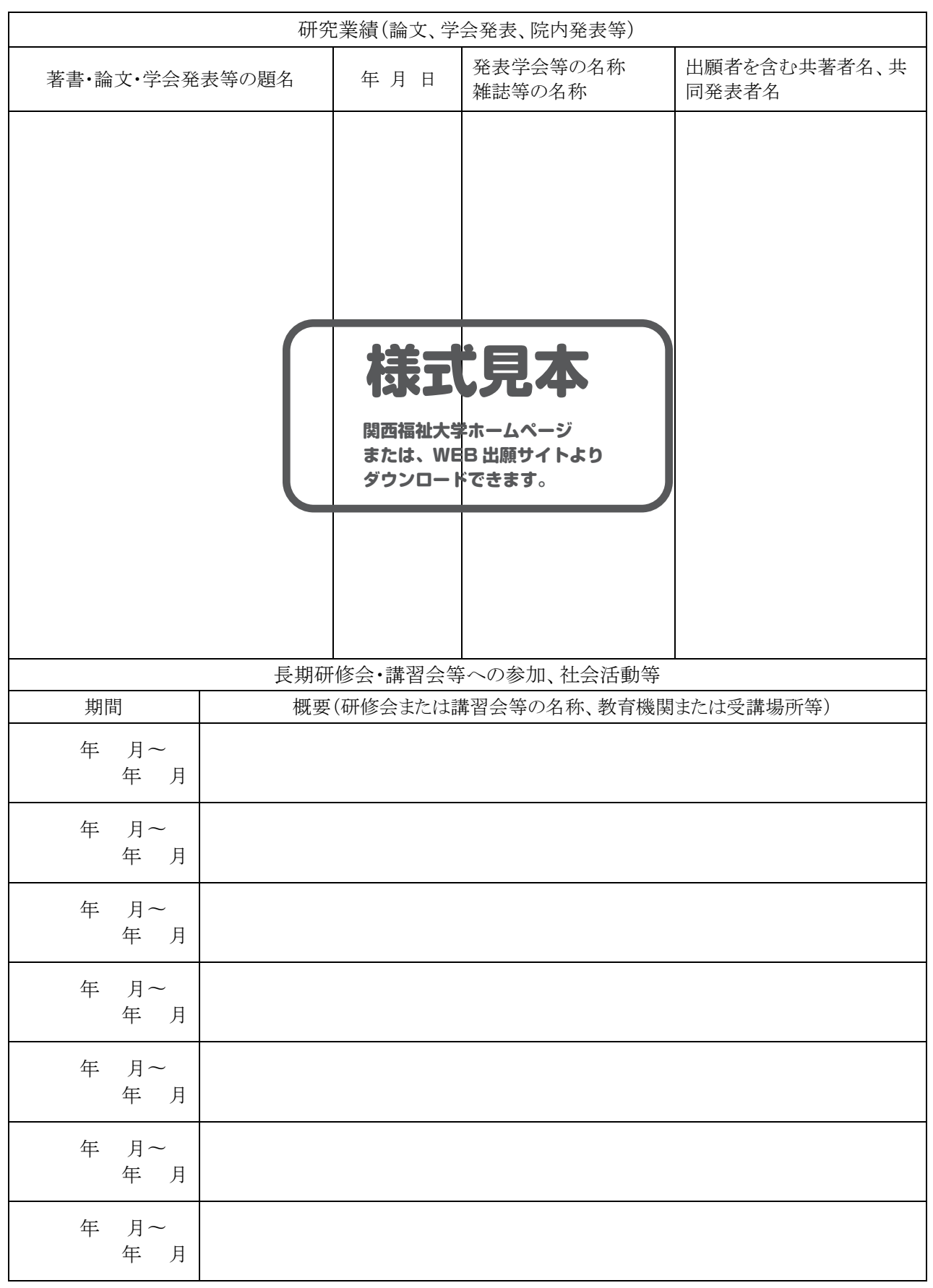

出願者 H

研究業績(論文、学会発表、院内発表等)は写しを添付すること<br>→

#### 2024 年度 関西福祉大学大学院 看護学研究科博士前期課程 入学試験

 $\times$ 

※は記入しないでください

### 研究業績等

出願者氏名

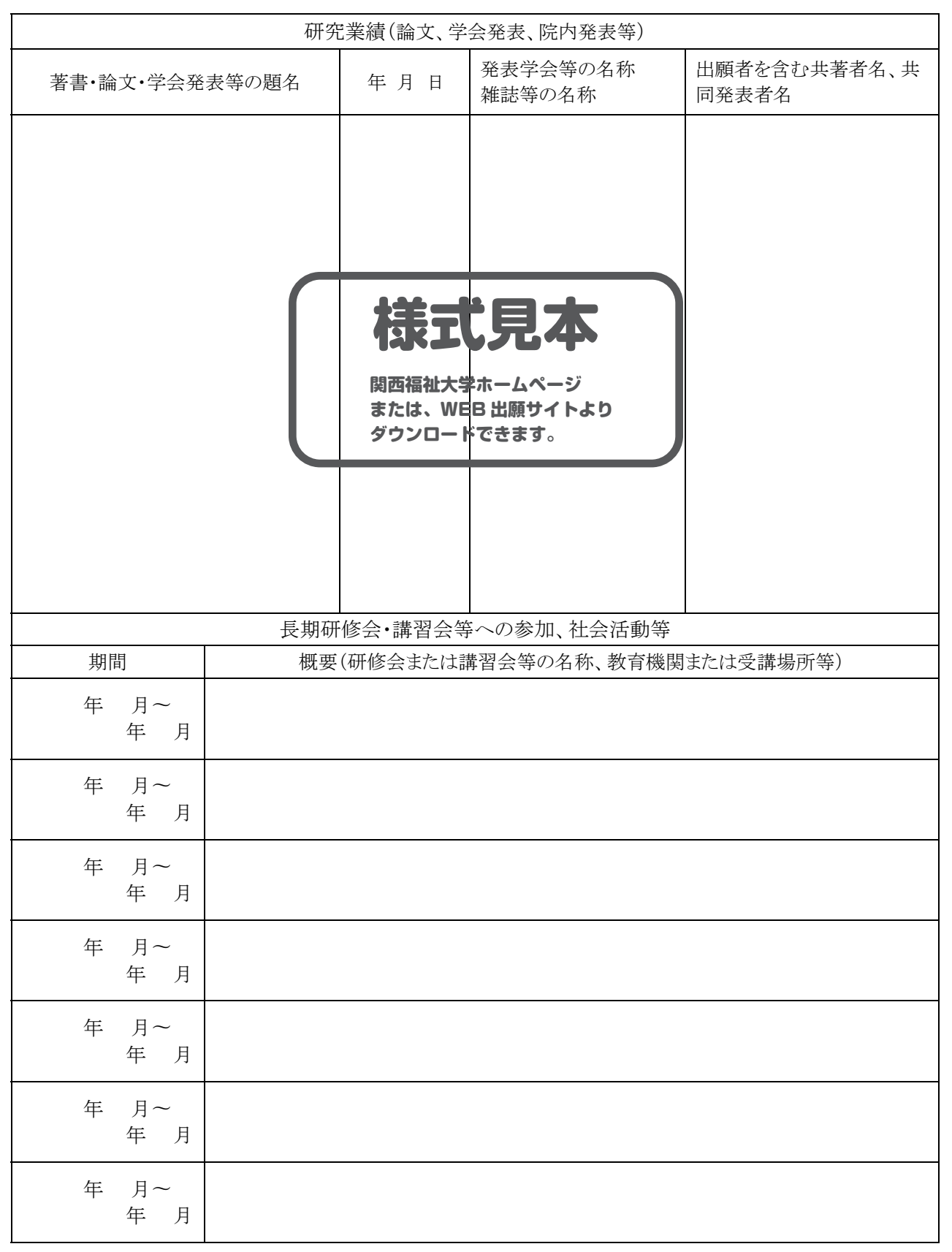

研究業績(論文、学会発表、院内発表等)は写しを添付すること

2024 年度 関西福祉大学大学院 看護学研究科博士前期課程 入学試験

# 志願理由書

※は記入しないでください

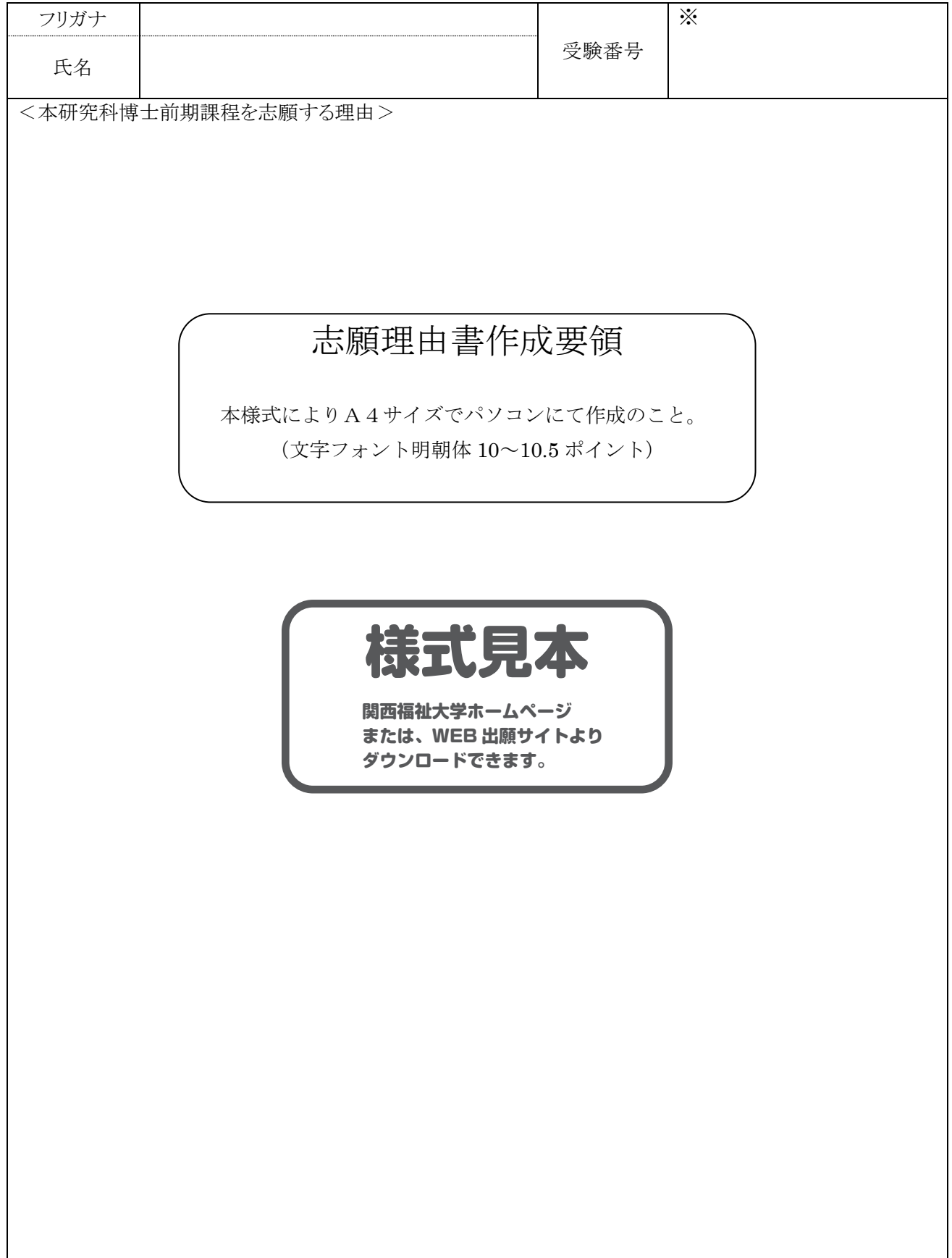

### 2024 年度 関西福祉大学大学院 看護学研究科博士前期課程 入学試験

# 研究計画書

※は記入しないでください

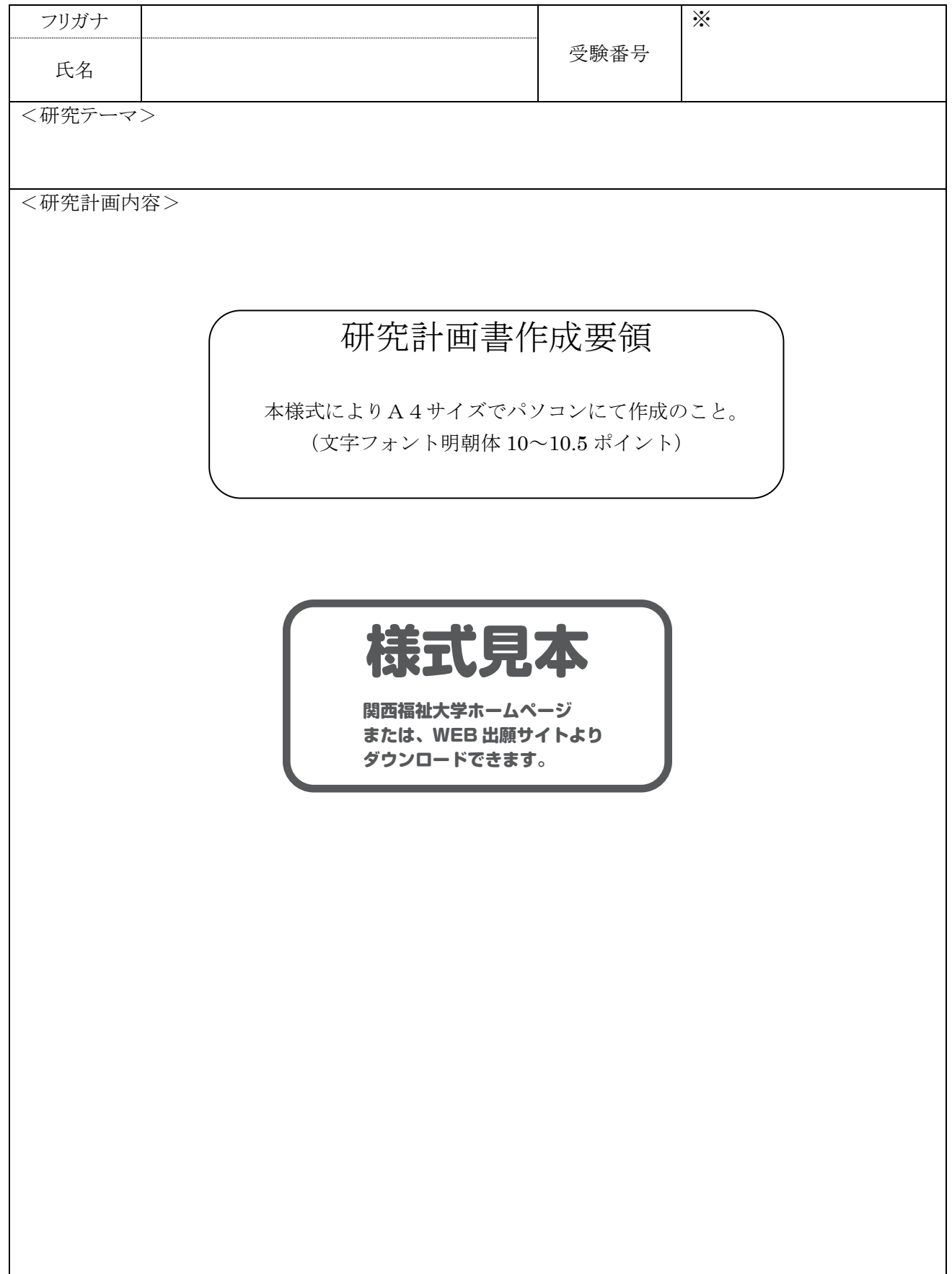

### 2024 年度 関西福祉大学大学院 看護学研究科博士前期課程

### 社会人キャリア推薦入学試験 推薦書

※は記入しないでください

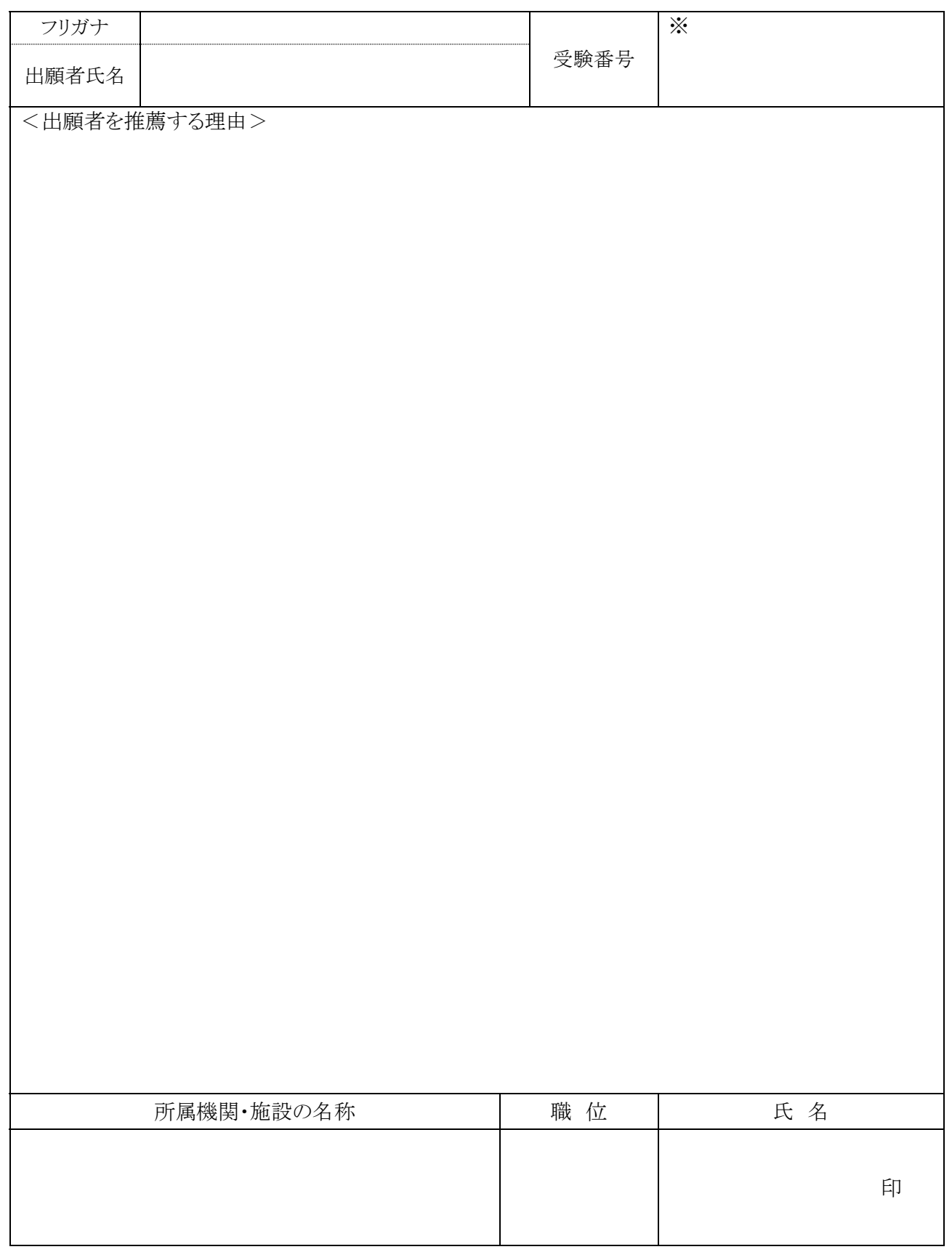

厳封でない場合は無効となります。

# 博士後期課程

## I. 学生募集内容

### 1. 看護学研究科看護学専攻博士後期課程の目的

高度の専門性が求められる看護実践において、高い学識と倫理観をもって、人々の健康ニーズに対応でき る高度な看護専門性と、看護学における理論構築に向けて自立して研究活動が推進できる研究能力及び教 育能力を有し、看護学の発展に寄与できる人材を育成する。

### 2. ディプロマ・ポリシー

次に示す能力・素養を身につけ、かつ、所定の単位を修得し、必要な研究指導を受けた上で学位論文の審 査及び最終試験(口頭試験)に合格した者に博士(看護学)の学位を授与する。

- (1) 自立して研究活動を行い、看護ケアの改革·開発に取り組むことができる能力
- (2) 看護学の教育研究を積極的に推進し、その発展に貢献することがで きる能力
- (3) 包括ケア看護を視座とした看護実践上の課題を探求し、看護サービスの改善・改革に組織的に取り組む ことができる能力

### 3. カリキュラム・ポリシー

科目区分は、「共通基盤科目」と「専門科目」で構成される。「共通基盤科目」は「包括ケア看護特論」「看護 科学研究特論」「看護学教育特論」からなり、これらは看護学研究·教育者に必要な基盤科目と位置づけ、3科 目6単位は必修である。「専門科目」は「包括ケア看護学」1領域であり、特論科目、特別演習科目、特別研究 を一体として学修する。「包括ケア看護学」は看護サービスの対象者を心身の状況及び社会生活環境等を総 合的に捉えて、健康レベルや健康課題を分析し評価し、対象者の生活の場に合わせた包括ケア看護を基盤 にして、療養生活支援やケアシステム等を開発・探求する。

### 4. アドミッション・ポリシー

本学看護学研究科博士後期課程の目的を達成するため、アドミッション・ポリシーを次のように定めています。

- (1)看護学の各専攻分野の専門的な知識や技術を有する者
- (2) 看護学教育及び看護研究の発展に貢献する意欲のある者
- (3)看護ケアの質の向上や看護ケアの改革・開発に貢献する意欲のある者

### 5. 募集人員

㻌

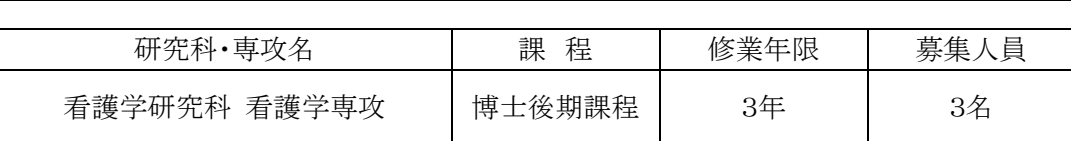

### 6. 出願期間·試験日程等

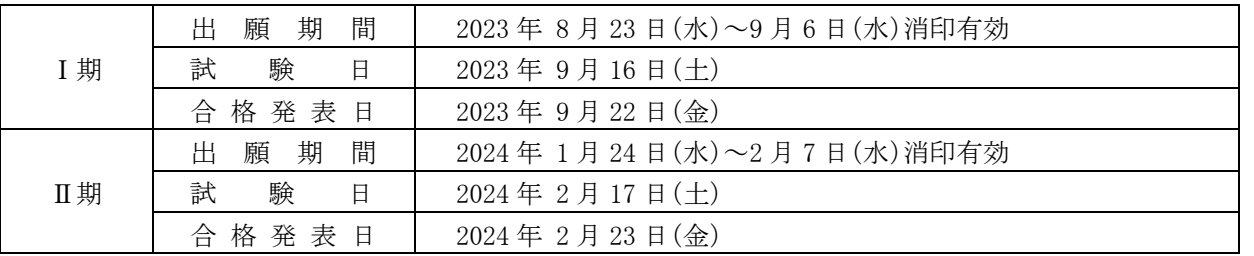

### 7. 試験会場

本学 〒678-0255 兵庫県赤穂市新田380番地の3

### 8. 募集領域

募集する領域は「包括ケア看護学領域」です。領域の概要は P. 31を参照してください。

### 9. 出願資格

次の各号のいずれかに該当する者

- (1) 修士の学位を有する者及び入学前年度末までに修士の学位を取得見込みの者
- (2)外国において、修士の学位に相当する学位を取得した者及び入学前年度末までに取得見込みの者
- (3) 文部科学大臣の指定する者 (平成元年文部省告示第118号)
- (4) 本学大学院において、個別の出願資格の事前審査により、修士の学位を有する者と同等以上の学力がある と認めた者で、入学時に満24歳に達した者
- ※出願資格(4)により出願を希望する方は、出願前に出願資格の事前審査を受ける必要があります。下記「11. 出願資格の事前審査」の手順にそって、審査を受けてください。

※出願資格(2)による出願を希望する方は、必ず出願前に、本学入試センターまで事前照会してください。

### 10. 指導教員との事前相談

出願を希望する方は、出願前に必ず、領域の指導教員の連絡先(P. 31参照)に直接メールにて連絡をお願 いします。指導教員とは、研究計画等について事前相談を行っていただきます。指導教員の業績・研究課題は、 ホームページで確認してください。

### 11. 出願資格の事前審査

上記9の出願資格(4)により出願を希望する方は、次の書類を取り揃えて送付し、出願資格の事前審査を受け てください。

(1) 必要書類

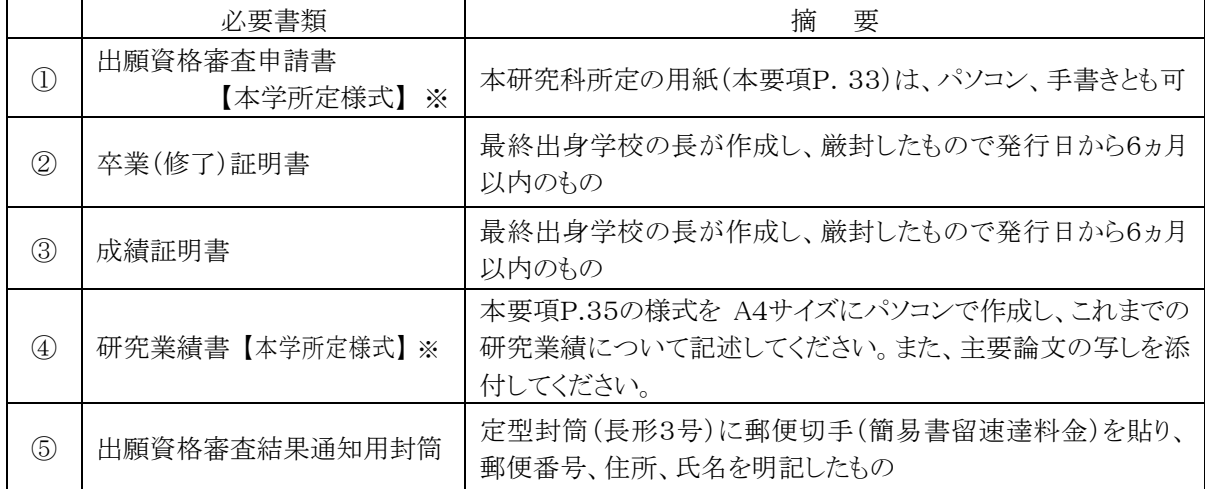

※①④の様式は、関西福祉大学ホームページまたは、WEB 出願サイトよりダウンロードすることができます。また、②~④ は出願時に出願書類に充当することができます。

(2) 受付期間

受付期間を設けています。下記期間内に必着するように郵送してください。封筒の表に、「出願資格審査申請 書在中」と朱書きし、必ず簡易書留速達郵便としてください。

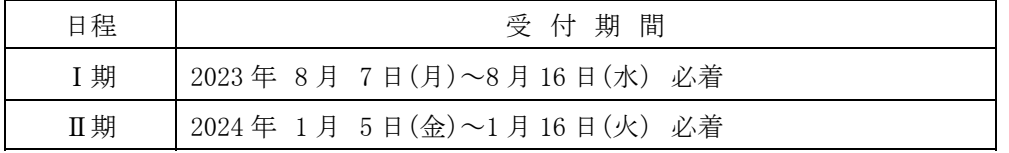

(3) 送付先

〒678-0255 兵庫県赤穂市新田380番地の3 関西福祉大学 入試センター

(4)審査結果の通知

審査の結果は、Ⅰ期:2023年8月18日(金)、Ⅱ期:2024年1月19日(金)に申請者宛に発送します。

```
(到着は翌日以降となる見込みです)
```
※出願資格認定書の有効期限は2年間です。

#### 12. 出願料

(1) 出願料 35,000円

### 13. 出願手続

入学試験の出願は、「WEB出願」となります。(詳細は P.37参照)

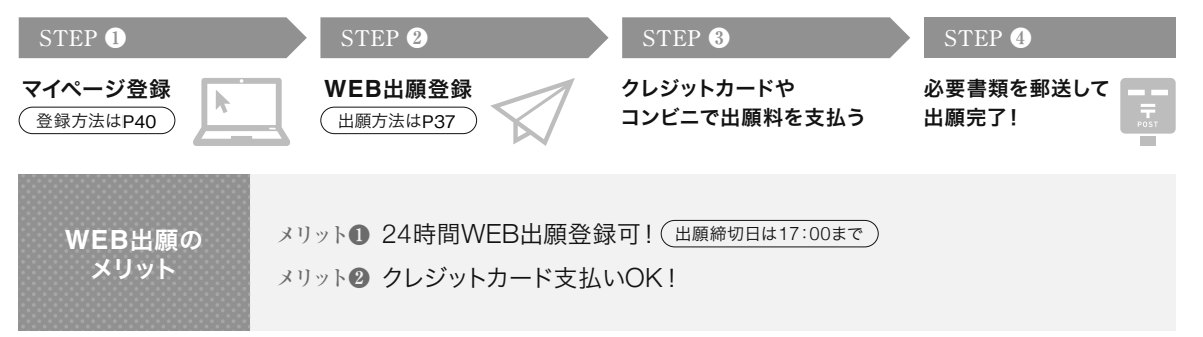

<出願書類送付先>

〒678-0255 兵庫県赤穂市新田380番地の3 関西福祉大学 入試センター (締切日当日消印有効)

### 14. 出願書類

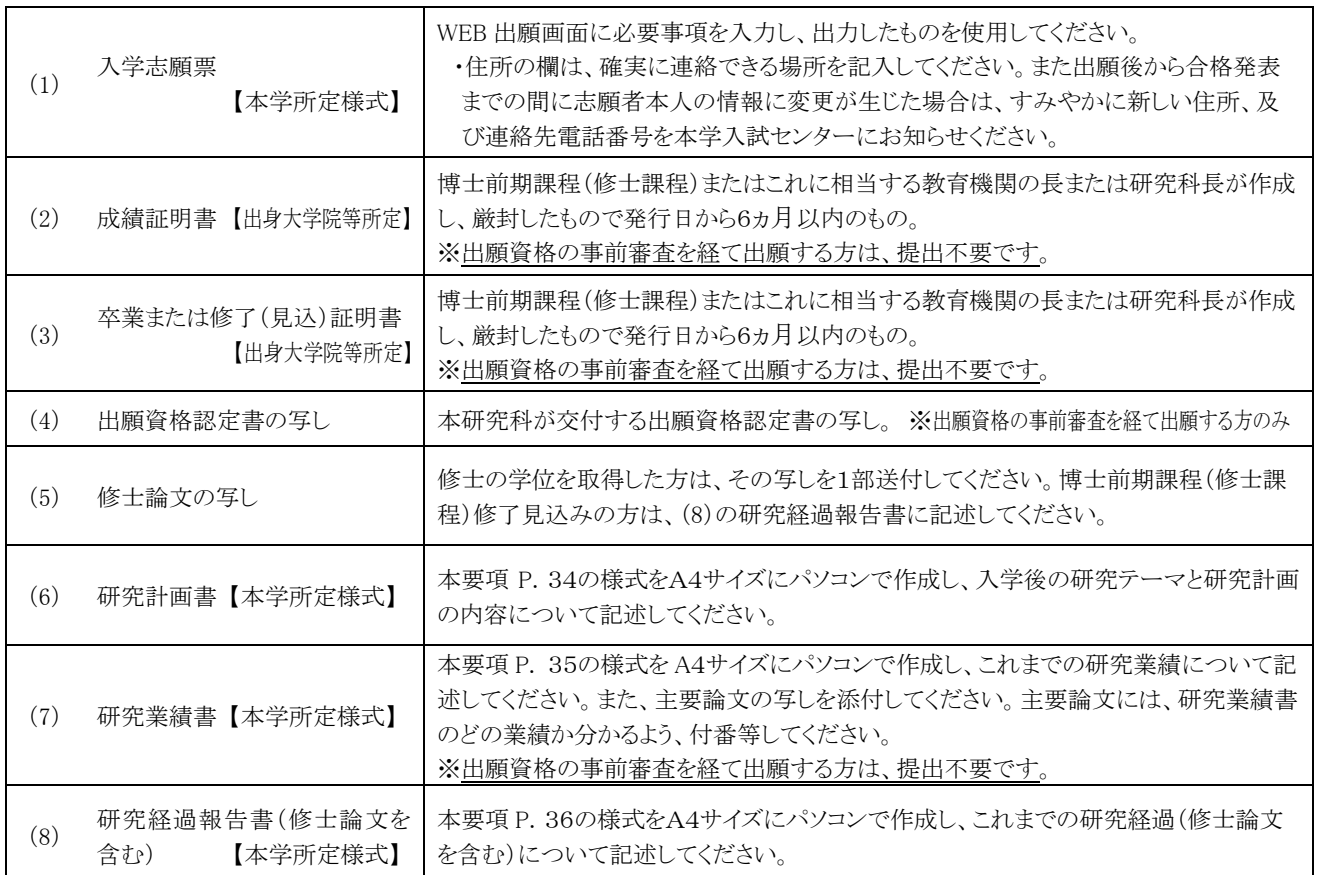

注意:婚姻等により証明書記載の氏名と現在の氏名が異なる場合は、戸籍抄本など、氏名の異動が確認できる公的書類を添付してください。 (6)(7)(8)の様式は、関西福祉大学ホームページまたは、WEB出願サイトよりダウンロードすることができます。

### 15. 出願上の注意

- (1)出願書類上に不備・不足があった場合は受理できませんので、出願前に十分確認を行ってください。
- (2)病気・負傷や障がい等のために、受験に際し配慮を必要とする可能性がある場合は、必ず出願期間が始まるま でに、本学入試センターへご相談ください。
- (3) 提出された出願書類及び納入された出願料は、返還できません。
- (4)出願手続等で不明な点がある場合は、本学入試センターへ問い合わせてください。

### 16. 入学試験の内容及び選抜方法

(1) 試験科目: 筆記試験 (英語、小論文)、口頭試問

※英語(看護閩庫の英文)の試験時間において、一般的な英和辞書1冊のみ持ち込みを許可します。 医学専門 辞書及び電子辞書は不可。

※小論文: 看護学実践や教育等に関連する課題について論述する。

※口頭試問(約45分間)では、志願者がこれまで行ってきた研究内容や、博士後期課程での研究計画に関す るプレゼンテーション(約15分間)を含みます。パソコンとプロジェクターの使用可、資料持込可。パソコン (windows10. microsoft office2016)とプロジェクターは、本学の備品を使用していただきます。

 $(2)$  選抜方法

筆記試験(英語・小論文)、口頭試問の試験結果と出願書類(研究計画書、研究業績書、研究経過報告書、各 論文等の写し等)の内容を総合的に審査して選抜を行います。

(3)試験日•集合時刻•試験時間•試験科目及び配点

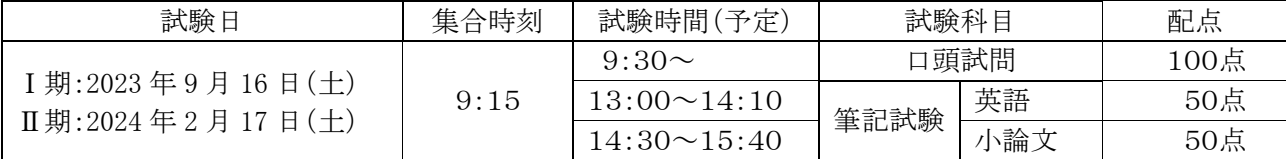

### 17. 受験についての諸注意

【試験前】

- (1)試験会場は、本要項 P. 41の「試験会場案内」を参照の上、間違いのないよう注意してください。
- (2)下見のための試験会場への立ち入りはできません。したがって、試験当日は、余裕をもって出かけるようにしてく ださい。試験会場は試験開始1時間前から入場できます。
- (3)受験票は、WEB 出願完了後、WEB 出願サイトからダウンロードできますので、A4 サイズで印刷し、必ず試験当 日に持参してください。
- (4) 入学志願票に記載した書類送付先住所及び連絡先電話番号に変更が生じた場合は、直ちに本学入試センタ ーに申し出てください。

【試験当日】

- (1)必ず受験票を持参してください。試験当日に忘れたり、紛失した場合は、試験会場内の本学係員に申し出て指 示を受けてください。
- (2) 余裕をもって試験会場に出かけるようにしてください。
- (3)試験教室への入室は、試験開始15分前までに行い、入室後、受験番号と同じ番号の席に着き、受験票を机上 の受験番号シールの横に置いてください。
- (4)試験開始後20分を経過してからの入室は認めません。
- (5)試験時間中の退室は認めません。ただし、体調が悪くなった時は監督者に申し出て指示に従ってください。
- (6)試験教室での時計以外の機能の付いた腕時計型端末等の使用は認めません。
- (7)試験教室での携帯雷話の使用は認めません。雷源を切ってかばん等の中に入れておいてください。
- (8) 受験者以外の試験会場への入場はできません。

### 18. 合格発表

(1)合格発表は、次の方法でのみ行います。

【WEBのマイページ】合格発表日の10時からWEBのマイページで合否の確認ができます。 (マイページのログインは https://www.kusw.ac.jp/mypage)

(2)合否に関わらず、郵送による通知を行いません。

(3)掲示での発表や電話等による合否の問い合わせには一切応じませんのでご了承ください。

(4)合格発表の情報を(1)の方法以外から閲覧した場合、その内容について本学は関与しません。

(5)合格者には入学手続き等に関する情報をマイページに掲載します。

### 19. 入学手続方法

(1) 入学手続期間内に、「マイページ」から入学手続きを行ってください。

(2) 入学手続期間内に納付金を納入し、入学手続に必要な書類の提出は、必ず簡易書留速達(締切日消印 有効)により、行ってください。なお、窓口での納付金受付業務は行いません。期間内に入学手続を完了し ないときは、入学辞退者として取り扱います。

(3) 入学手続期間は次のとおりです。

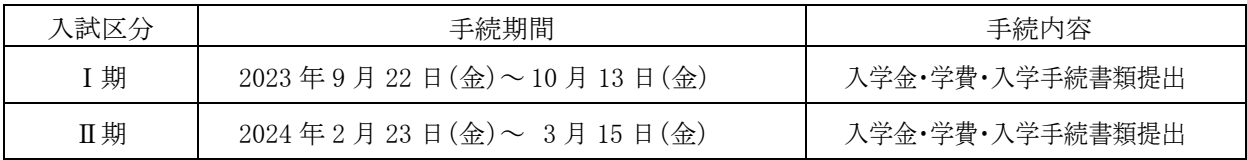

### 20. 初年度納付金

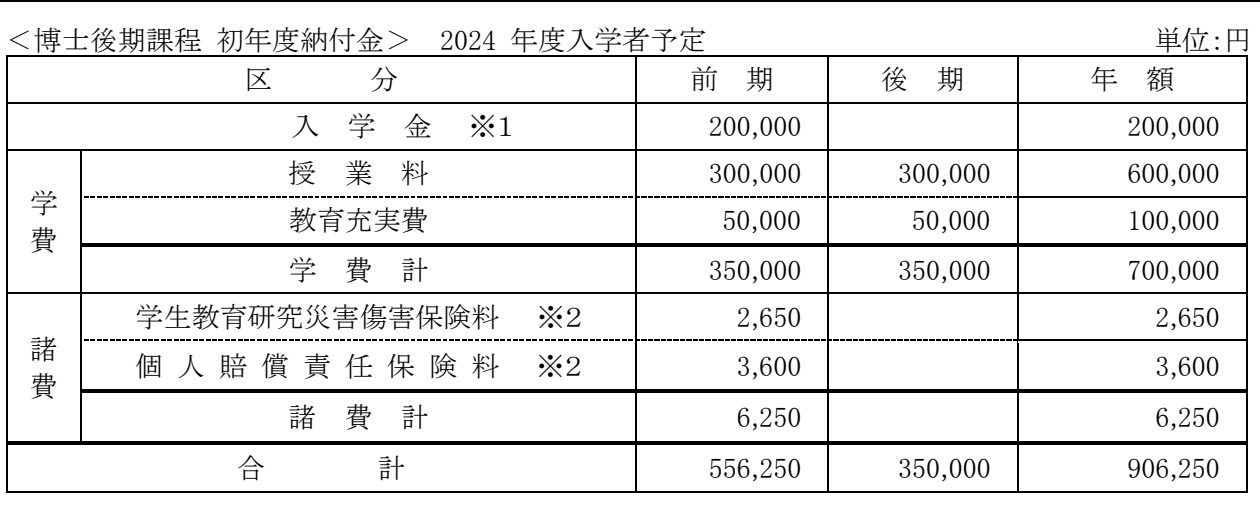

(1) 入学金は初年度のみの納入となります。※1

(2)諸費(学生教育研究災害傷害保険料及び個人賠償責任保険料)は初年度のみの納入となります。※2

(3)諸費については、保険料の改定等により、変更される場合があります。※2

(4) 授業料、教育充実費は分割納入(2分割) が可能です。

(5)初年度納付金納入後、入学を辞退する場合は、本学入試センターまで連絡してください。必要な手続きを 説明します。期日までに届け出があった者については、入学金を除いた納付金を返金します。

### 21. 入学金の減免制度等について

以下の「減免対象者」に該当する方は、入学金が減免されます。減免措置を申請する場合は事前に 本学入試センターに問合せの上、出願期間の前日までに必要書類を送付してください。

(1) 減免制度等の概要

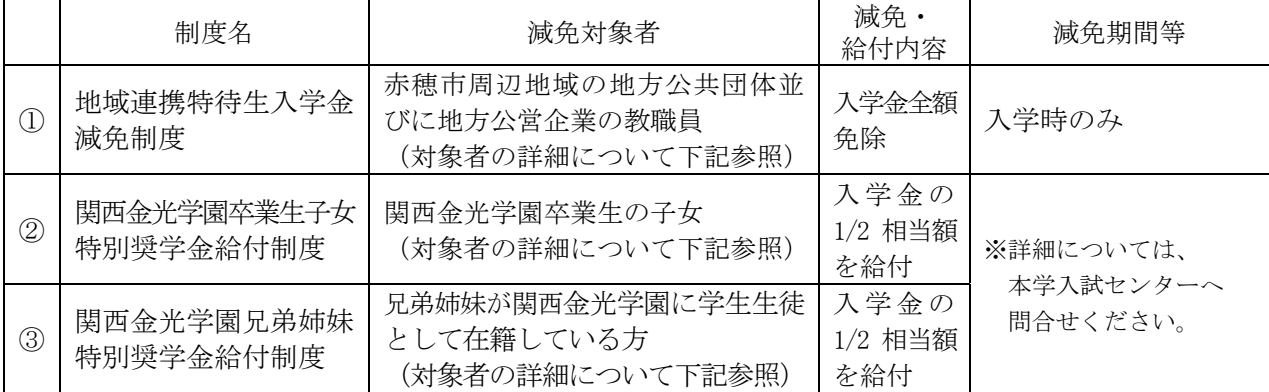

※入学金について、関西福祉大学の卒業生及び修士課程、博士前期課程の修了生は免除とします。 ①の対象者について

兵庫県西播地域(赤穂市、相生市、たつの市、宍粟市、太子町、上郡町、佐用町)及び岡山県東 備地域(備前市、瀬戸内市、赤磐市、和気町)の地方公共団体並びに地方公営企業の教職員のう ち、保健師、助産師、看護師、養護教諭の方(現職または、2024年4月1日採用内定の方)

①の対象者で 2024年4月1日採用内定の方について、内定が取り消された場合は入学金の全額をお 支払いいただきます。

②• 3の対象者について

関西金光学園とは、以下の学校を指します。

関西福祉大学、金光蔣蔭高等学校、金光大阪高等学校、金光八尾高等学校、金光八尾中学校、 金光大阪中学校

- (2) 制度1)に該当する方の申請方法
- ・問合せ

本学入試センターに事前問合せをしてください。

必要書類は郵送にてお送りします。

下記、受付期間に必要書類を必着できるよう、早めの問合せをお願いします。

• 受付期間

必要書類を出願期間2週間前から出願期間開始前日までに必着するように郵送してください。封筒 の表に「減免措置申請書(推薦状)在中」と朱書きし、必ず簡易書留速達郵便としてください。

・送付先

〒678-0255 兵庫県赤穂市新田 380-3 関西福祉大学 入試センター

• 诵知等 審杳結果については、合格発表時に WEB のマイページにてご確認ください。 不合格の場合、推薦状・申請書の返送はいたしません。

(3) 制度②・③の詳細については、本学入試センターへ間合せください。

### 22. 個人情報の取扱いについて

本学では、入学志願者より入手した個人情報の取り扱いを下記のとおりとさせていただきます。ご精読の上、 出願してください。

- (1)出願書類より入手した個人情報については、入学試験の出願から試験実施、合格発表から学籍発行まで の入学手続作業、その他本学が必要と判断した情報の提供を目的に利用します。
- (2)上記の利用目的に沿った業務を遂行するにあたり、機密保持契約を締結した業務委託業者に必要な範 囲の個人情報を提供する場合があります。この場合は、委託先において不正な取扱いがなされないよう本 学が監督し、安全管理に努めます。
- (3)個人を特定しない数値として処理した統計(出願者数、受験者数、合格者数、手続者数、辞退者数、倍率 など)については、パンフレット、ホームページ、受験雑誌などで公開させていただきます。

## Ⅱ. 看護学研究科博士後期課程概要

### 1. 教育目標

本学の看護学研究科看護学専攻に設置する博士後期課程では、高度の専門性が求められる看護実践 において、高い学識と倫理観をもって、人々の健康ニーズに対応できる高度な看護専門性と、看護学にお ける理論構築に向けて自立して研究活動が推進できる研究能力及び教育能力を有し、看護学の発展に寄 与できる人材を育成することを目的としています。なお、本課程の修了生は看護系大学、看護教育機関や 看護研究所の教育・研究者、行政機関や看護実践機関の看護管理者及び高度看護実践者等としての活躍 が期待されます。

### 2. 教育課程の概要

本学の看護学研究科博士後期課程では、教育・研究基盤に、対象者の生活の質向上を視座にする看護 として「包括ケア看護」を位置づけ、看護学の高度看護実践者・看護研究教育者の人材育成、看護理論を 構築できる教育・研究能力を育成します。

共通基盤科目は、専門分野での教育・研究推進を支える科目を配置し、看護学教育・研究の基盤となる 概念・理論・研究方法を体系的に教授します。具体的には、「包括ケア看護特論」「看護科学研究特論」「看 護学教育特論1の3科目を設け必修としています。

専門科目は、「包括ケア看護学」領域で、特論、特別演習、特別研究で構成されています。

特論・特別演習をふまえ、研究対象となる看護の質保証を重視して専門性の高い看護を行うための科学 的な知見を明らかにします。看護の現象・事象をよりとらえやすい諸要素に分析し、それらの要素間にどのよ うな関連があるのかについて枠組みを明確化した上で、看護実践に有効な研究方法を用いて指導し、博士 論文を作成します。

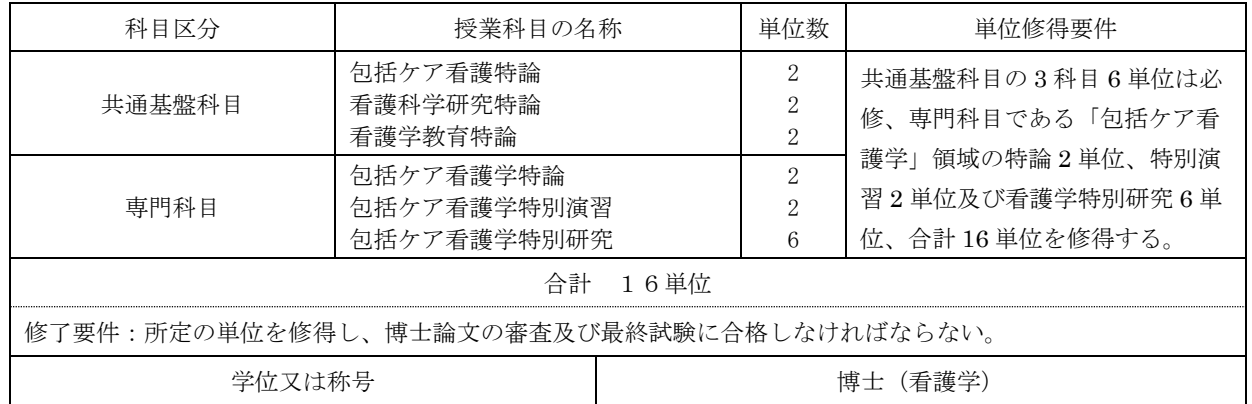

#### <開講科目と修了要件>

#### 【領域の概要と指導教員】

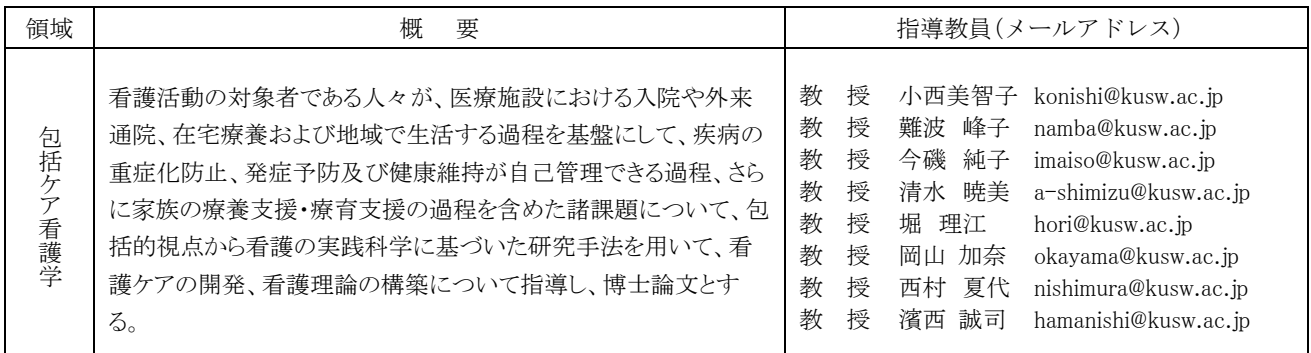

※指導教員は 2023 年度担当教員です。2024 年度は変更となる場合がありますが、P. 26「10. 指導教員 との事前相談」の指導教員として事前相談してください。

### 3. 履修·研究指導の方法

(1)指導教員は、研究課題の決定、研究結果のまとめと発表、論文作成について、責任を持って指導します。 (2)研究指導の実施に当たっては、学生個々人の実践·教育·研究実績、修了後の進路を勘案しながら、学生 の主体的な学びに重点を置きます。

### 4. 社会人のための授業時間の配慮

社会人の方は、仕事との両立をはかれるように、指導教員と相談の上、平日の夜間や土曜日に授業を行 い、また特定の期間等に集中的な開講や教育·研究指導等を実施して、履修の配慮を行います。

### 5. 長期履修制度

職業を有している等の事情により、標準修業年限(博士後期課程3年)での教育課程の履修が困難な方は、 修業年限3年間について4年間を限度として延長することができます。この場合の授業料は、3年間分となります。 䠘㛗ᮇᒚಟᑐ㇟⪅䠚㻌

長期履修対象者は、修業年限3年間で修了することが困難な者であって、次のいずれかに該当する者で、 研究科長が必要と認める者とします。希望者の方は、入学後に所定の手続きを行ってください。

- ① 職業を有し、就業している者(正規職員以外の者を含む)
- ② 家事、育児、介護等に従事している者
- 3 病気、海外留学その他やむを得ない事由があると認められる者

# Ⅲ.間い合わせ先

関西福祉大学 入試センター

〒678-0255 兵庫県赤穂市新田 380-3

TEL 0791-46-2500  $(\Psi \boxplus 9 : 00 \sim 18 : 00)$ 

FAX 0791-46-2501

E-mail nyushi-info@kusw.ac.jp

 $\times$ 

2024 年度 関西福祉大学大学院 看護学研究科博士後期課程

出願資格審杳申請書

写真貼付欄

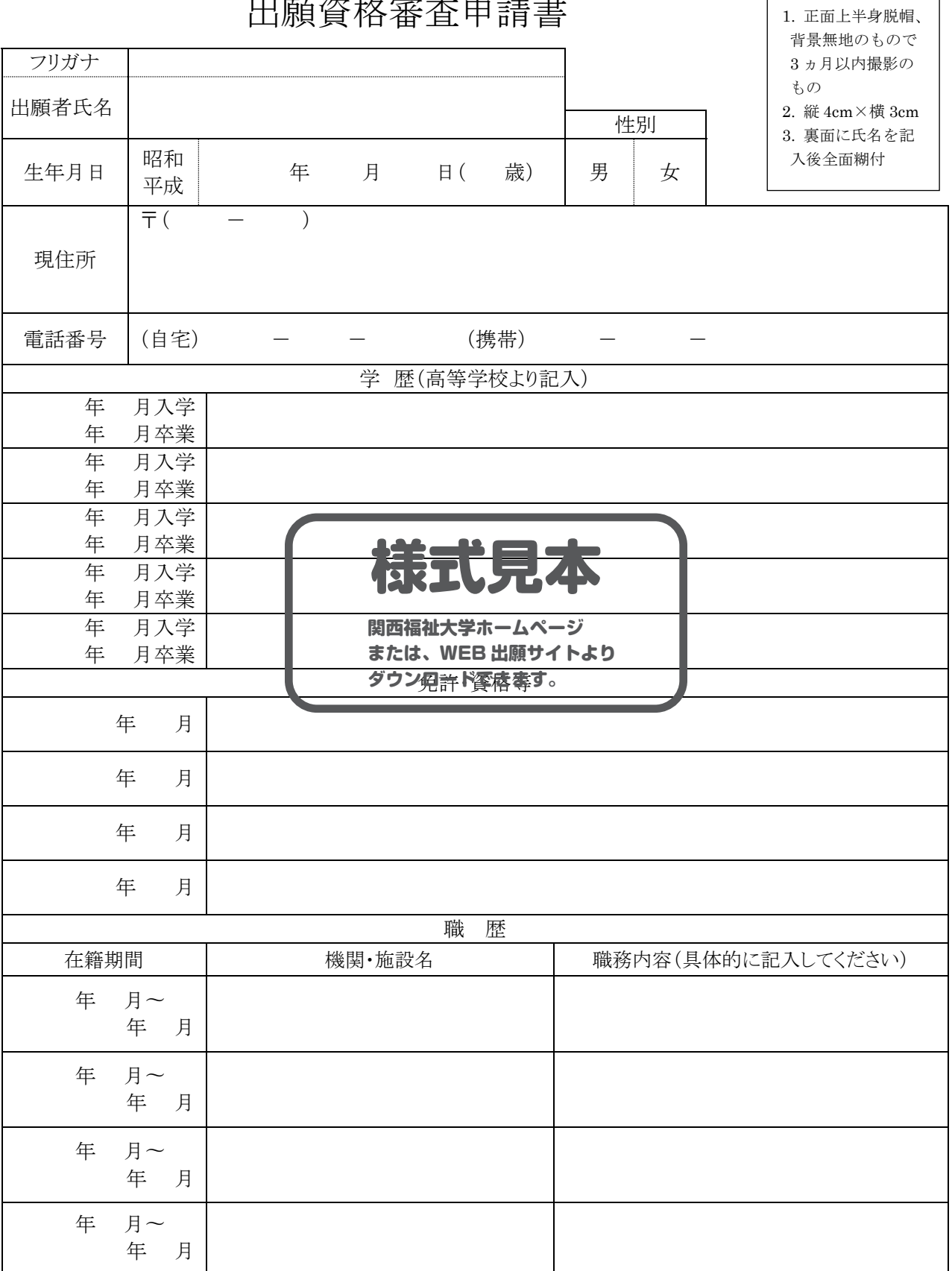

紙面に収まらない場合は、別紙添付してください。

### 2024 年度 関西福祉大学大学院 看護学研究科博士後期課程 入学試験

# 研究計画書

※は記入しないでください

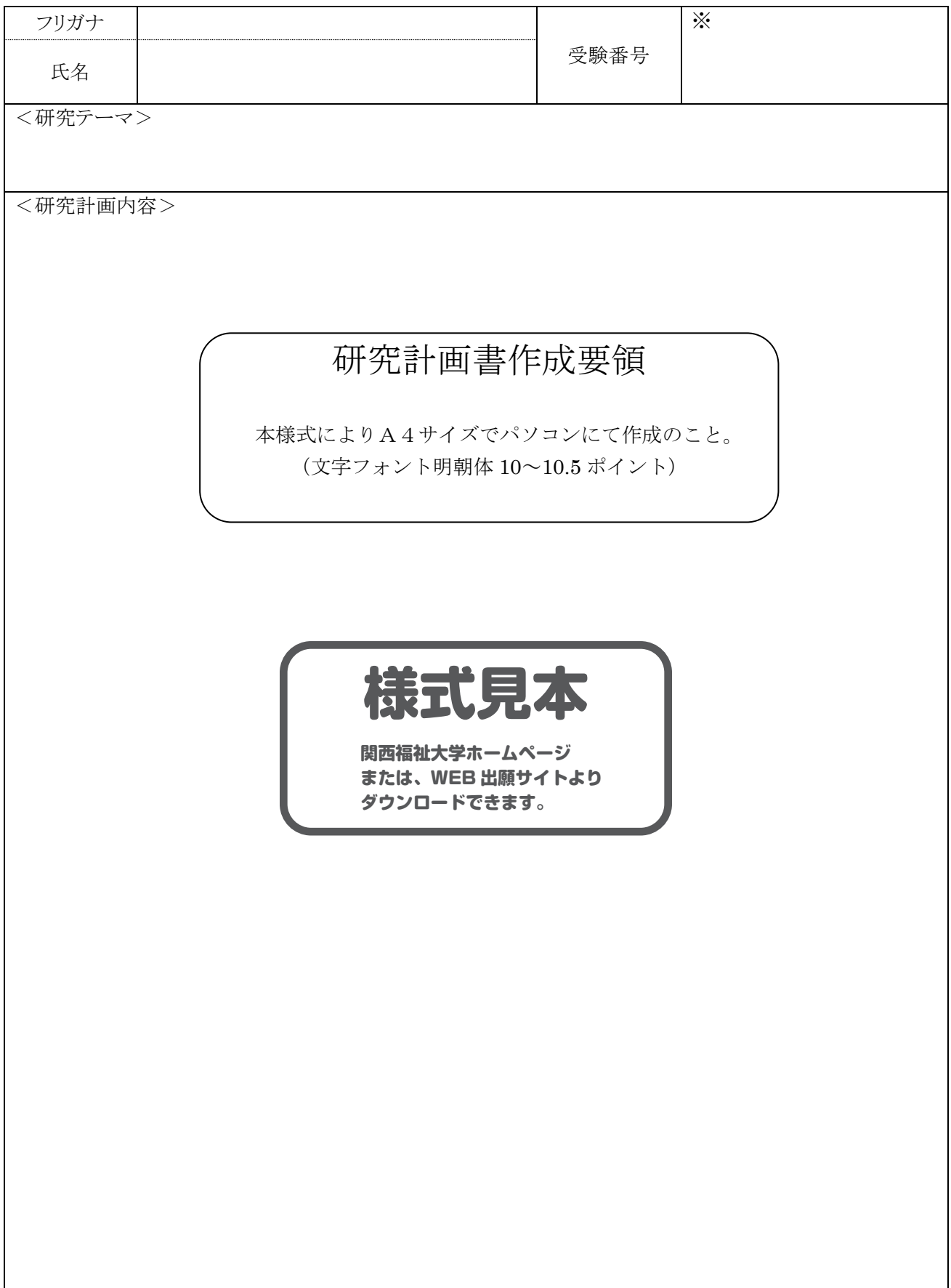

### 2024 年度 関西福祉大学大学院 看護学研究科博士後期課程 入学試験

 $\times$ 

※は記入しないでください

## 研究業績書

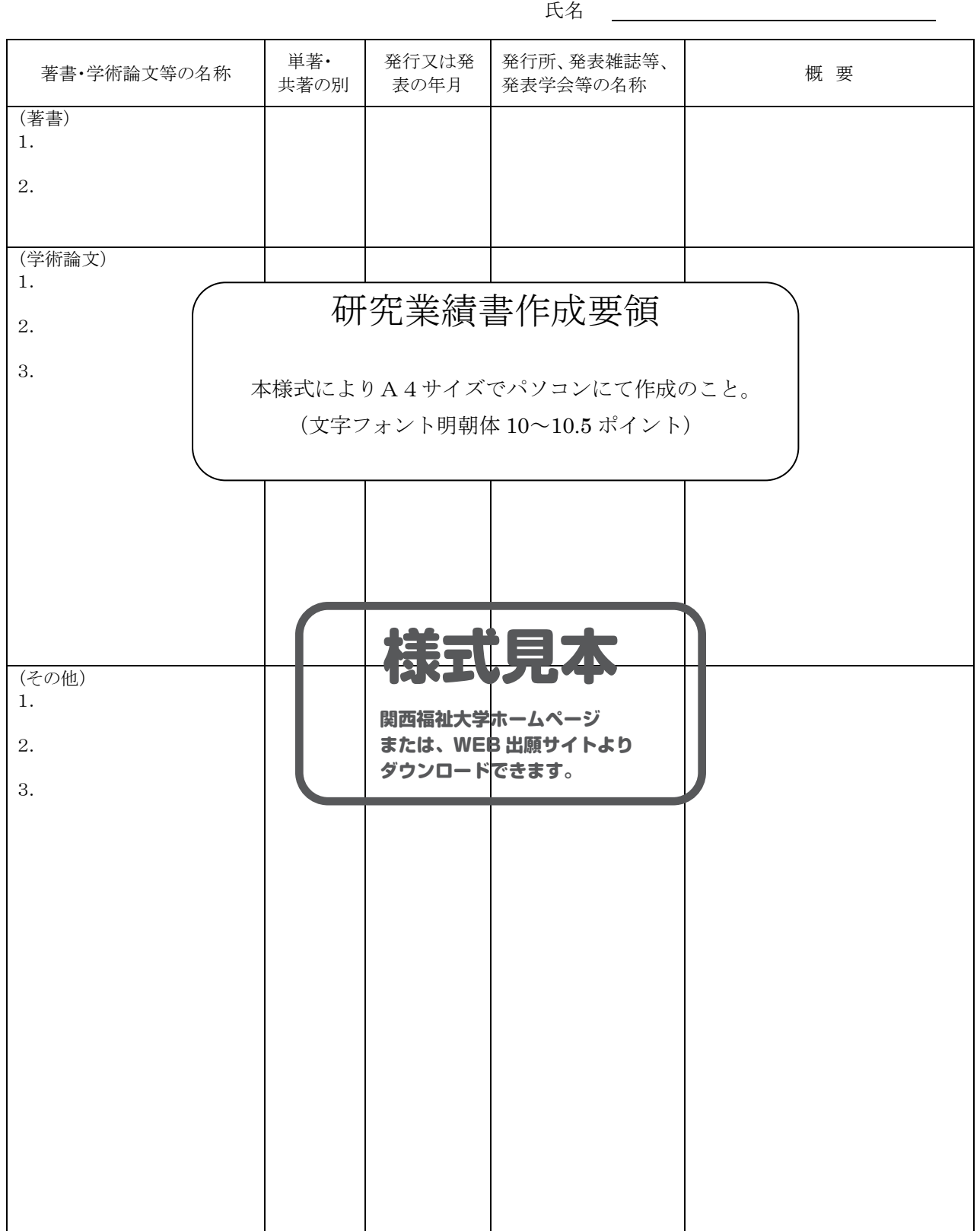

学術論文とは、原著、総説、報告などです。

その他とは、学術論文以外の著作で、学会発表、シンポジウム、講演などです。

※主要論文は写しを添付してください。

2024 年度 関西福祉大学大学院 看護学研究科博士後期課程 入学試験

### 研究経過報告書(修士論文を含む) ※は記しないでください

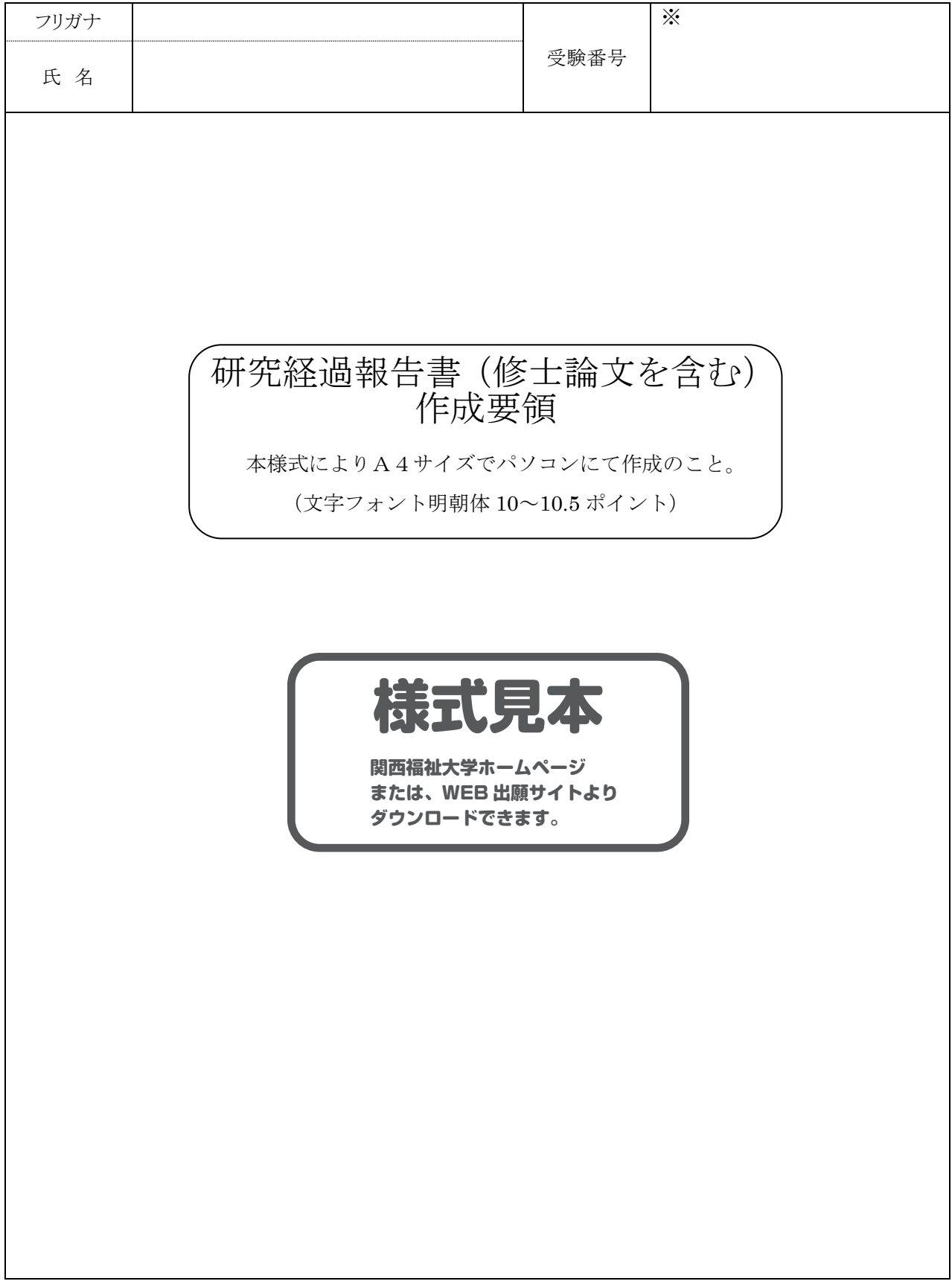

### **WEB出願マニュアル**

#### ■ WEB出願に必要なもの

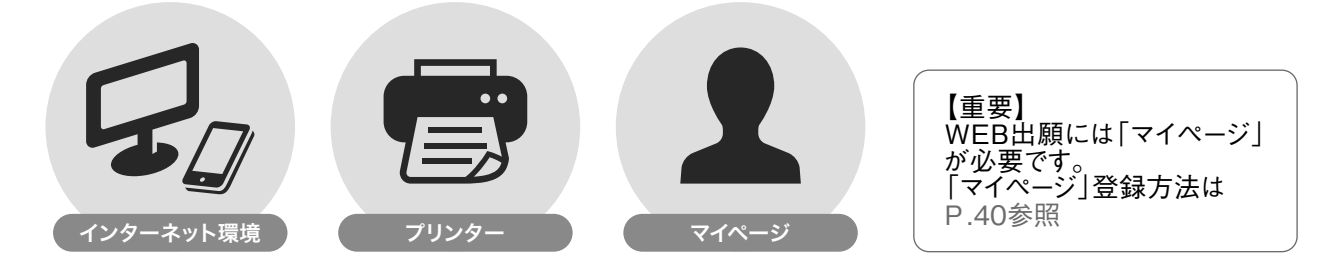

#### ■ WEB出願の環境がなくWEB出願登録ができない方 本学入試センターまでご連絡ください。WEB出願登録代行サービスをご案内いたします。 ※WEB出願登録代行サービス利用の際の出願料の支払は銀行振込のみとなります。

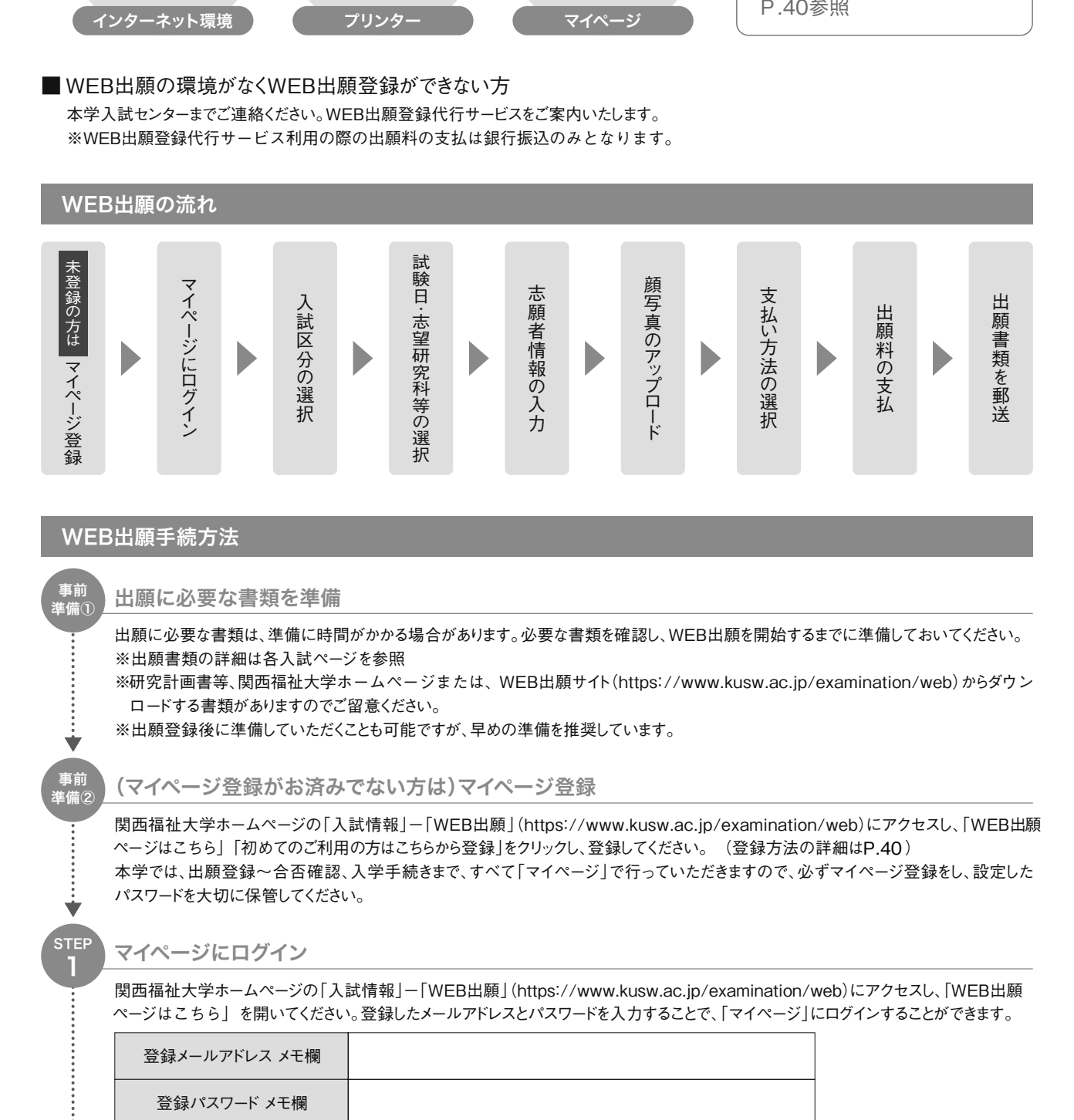

※メモ欄を活用する場合は、他人に閲覧されないよう注意してください。

STEP 出願内容の登録

2

Ú

画面の指示に従って出願内容を登録してください。

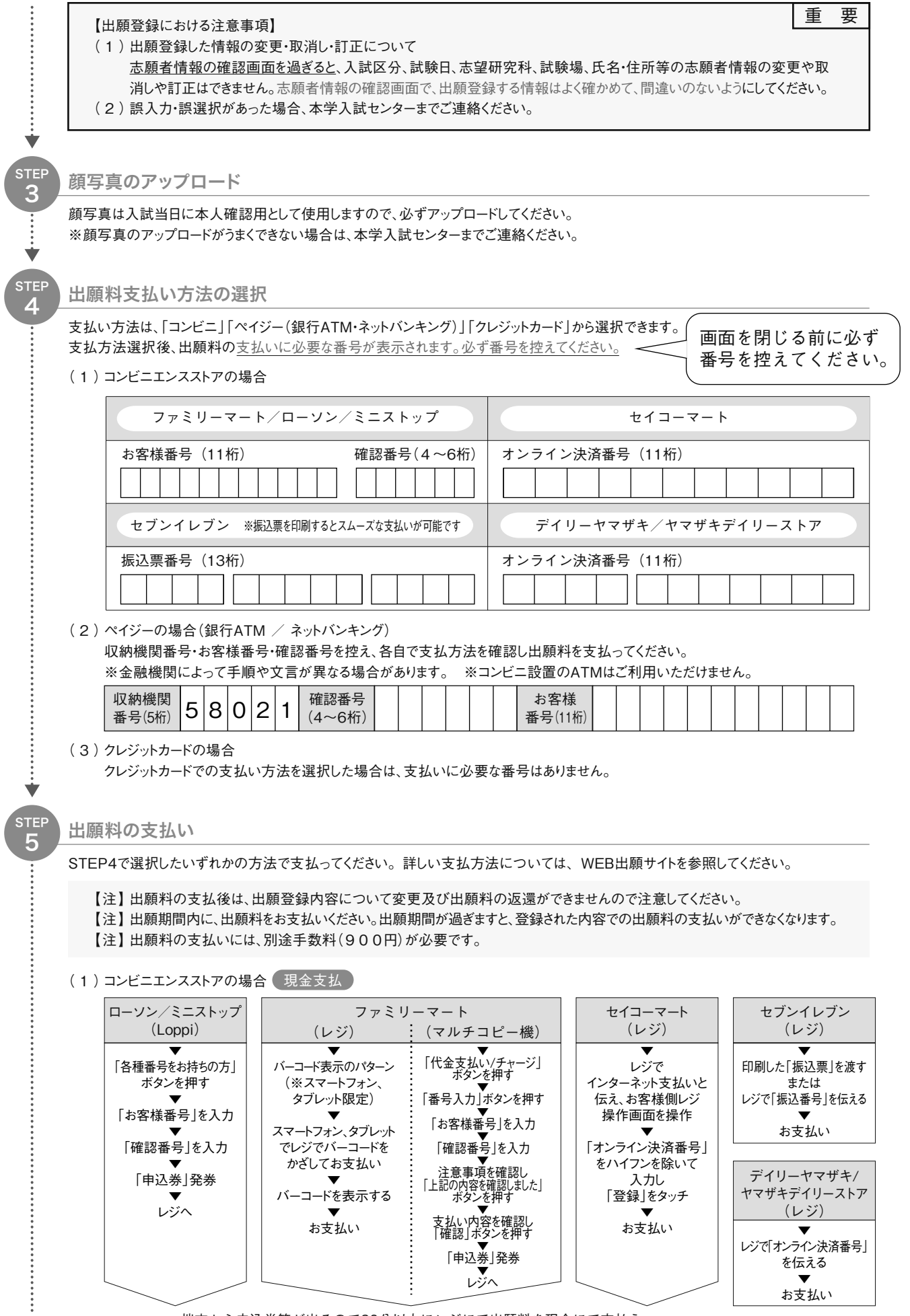

端末から申込券等が出るので30分以内にレジにて出願料を現金にて支払う

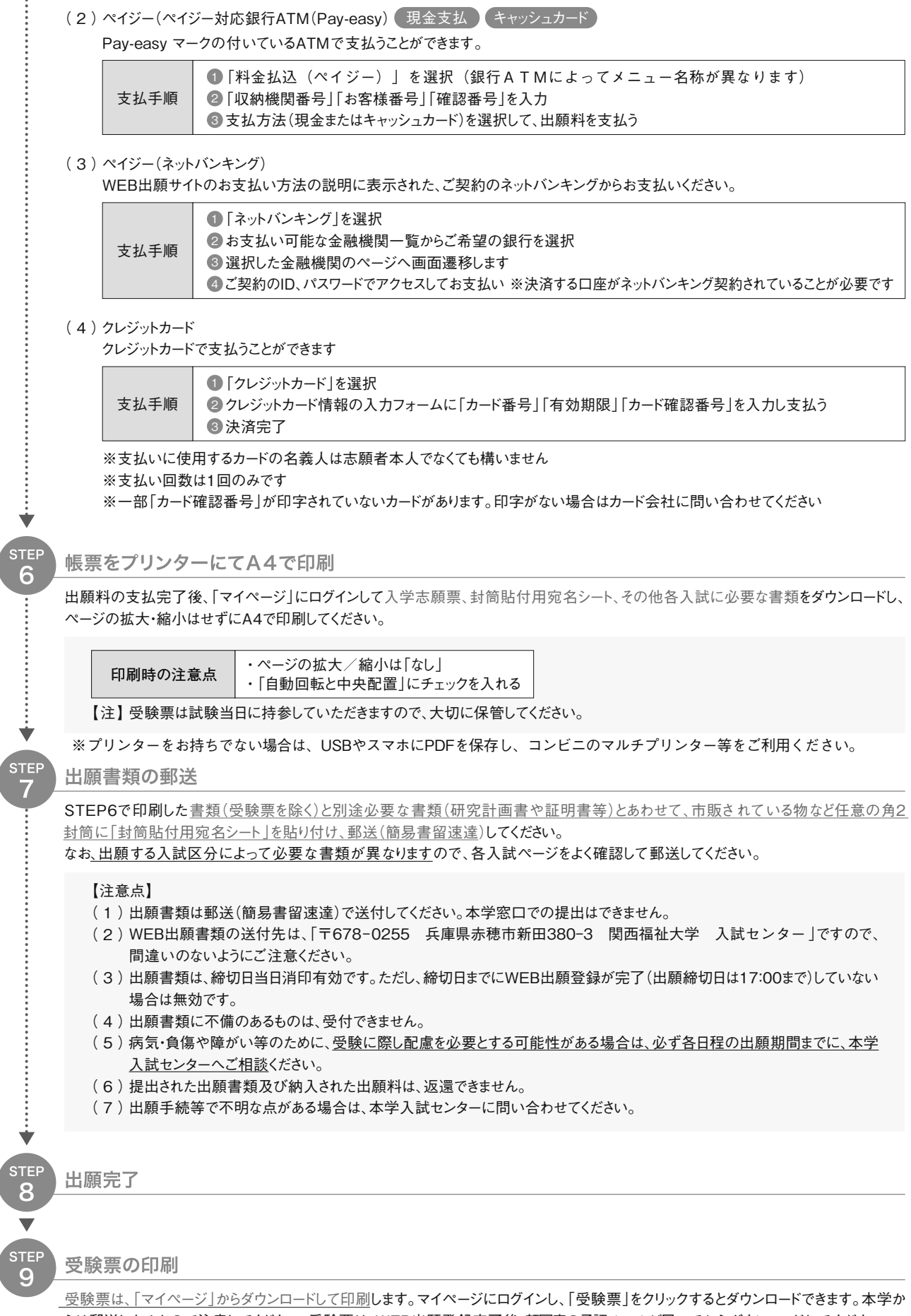

らは郵送しませんので注意してください。受験票は、WEB出願登録完了後、顔写真の承認メールが届いてからダウンロードしてください。 ※印刷した受験票は試験日当日に必ず持参してください

※試験日2日前になっても出力ができない場合は、本学入試センターに問い合わせてください。

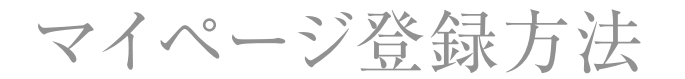

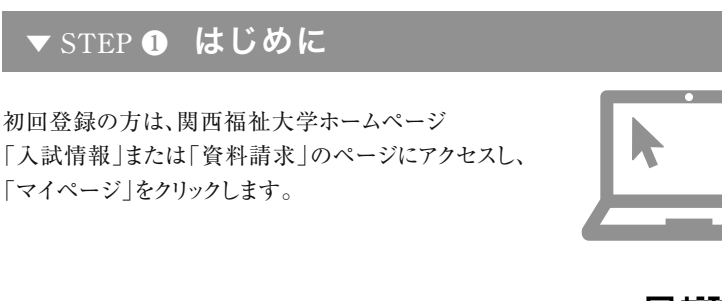

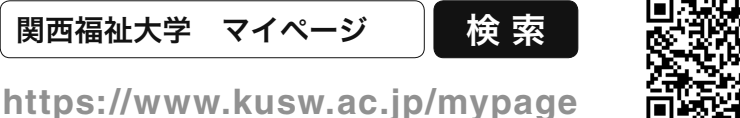

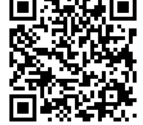

WEB出願登録やオープンキャンパスの予約にはマイページの登録が必要です。

### ▼ STEP ❷ 登録メール確認(仮登録)

メールアドレスを入力して「確認メールを送る」をクリック。 入力したメールアドレス宛に確認メールが届きます。

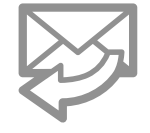

確認メールに記載されているURLをクリックして登録に進みます。 (受信から24時間以内にアクセスしてください)

#### ▼ STEP 3 利用者情報の入力

メールに記載されているURLをクリックするとアカウントの新規登録画面に移動します。 必須項目を入力いただき「確認画面へ進む」をクリック。

#### パスワード半角英数字(混在)8文字以上で設定してください

パスワードは•オープンキャンパス予約 •WEB出願 •合否確認 •入学手続き の時にも必要となります。大切に保管してください。

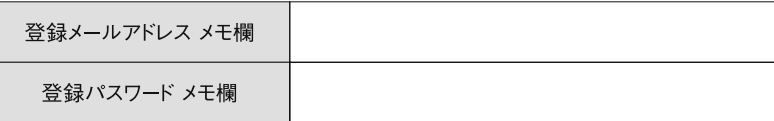

#### ▼ STEP 4 利用者登録完了

登録内容を確認し、内容が正しければ「登録する」ボタンをクリック。

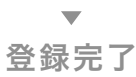

利用者情報で登録したメールアドレスとパスワードを入力し、 「マイページ」にログイン。

「オープンキャンパス予約「」**7%"**出願」を利用できます。

# 試験会場案内

本学会場

#### 関西福祉大学

兵庫県赤穂市新田380-3

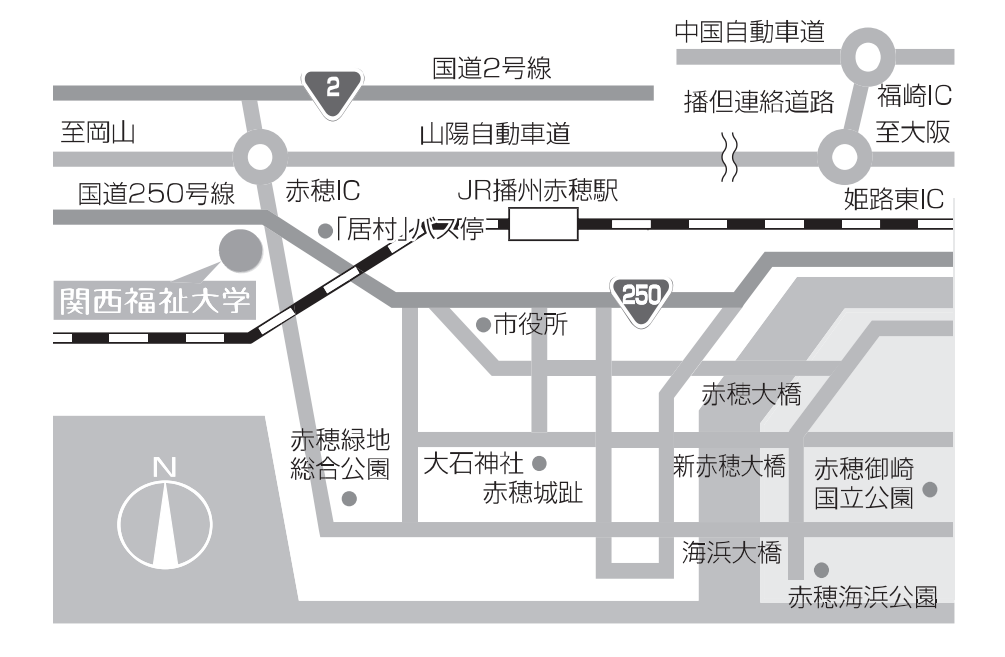

- ●JR播州赤穂駅(南口3番乗り場)よりスクールバス(無料)約8分 入学試験当日のバスの運行は本学ホームページ TOP「スクールバス」 をご確認ください。
- ●JR播州赤穂駅よりタクシー約8分

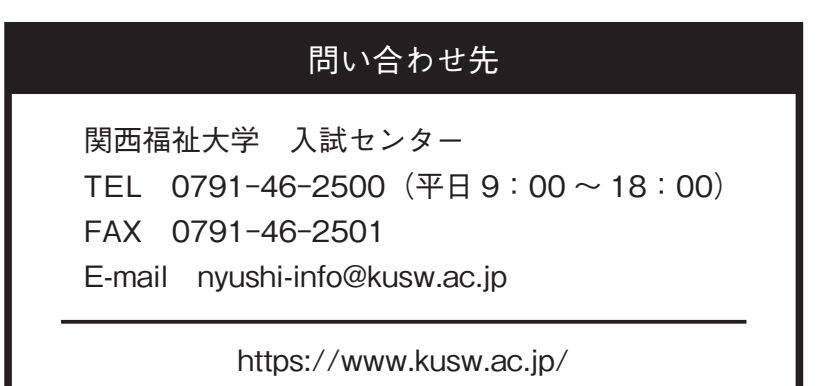